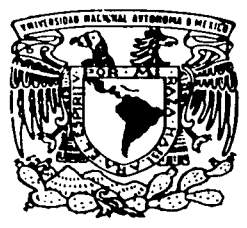

# UNIVERSIDAD NACIONAL AUTONOMA DE MEXICO

FACULTAD DE QUÍMICA

"DETERMINACION ESTRUCTURAL DE LA COBATOXINA I POR RESONANCIA MAGNETICA NUCLEAR".

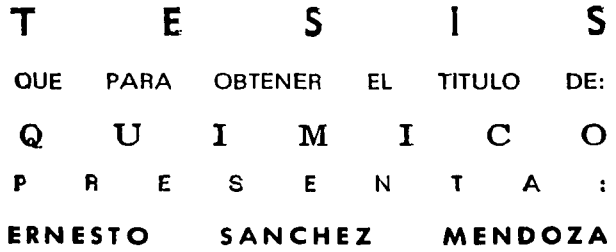

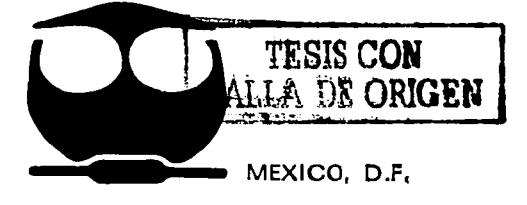

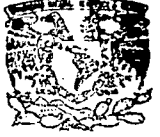

**EXAMENES PROFESIONALES FACULTAD DE QUIMICA** 

2002

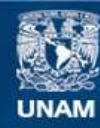

Universidad Nacional Autónoma de México

**UNAM – Dirección General de Bibliotecas Tesis Digitales Restricciones de uso**

# **DERECHOS RESERVADOS © PROHIBIDA SU REPRODUCCIÓN TOTAL O PARCIAL**

Todo el material contenido en esta tesis esta protegido por la Ley Federal del Derecho de Autor (LFDA) de los Estados Unidos Mexicanos (México).

**Biblioteca Central** 

Dirección General de Bibliotecas de la UNAM

El uso de imágenes, fragmentos de videos, y demás material que sea objeto de protección de los derechos de autor, será exclusivamente para fines educativos e informativos y deberá citar la fuente donde la obtuvo mencionando el autor o autores. Cualquier uso distinto como el lucro, reproducción, edición o modificación, será perseguido y sancionado por el respectivo titular de los Derechos de Autor.

Jurado asignado:

Presidente: Prof. Emestina Cervera Flores Vocal: Prof. José Federico del Río Portilla Secretario: Profa. Mireya Rodríguez Penagos 1 er Suplente: Prof. Alberto Gómez Gutierrez 2do Suplente: Profa. Tzvetanka Dimitrova Dinkova

Sitio donde se desarrolló el tema:

Laboratorio I y IV. Opto. de Bioquímica, Instituto de Química, UNAM.

Asesor alumno -

Dr. José Federico del Río Portilla

Sustentante: ntante:<br>1 Europe

Ernesto Sánchez Mendoza

a las dos personas a quienes debo todo lo que soy: mis padres (Chelo y Exnesto).

"Mil gracias por guiarme, por su apsyc incondicional y por creer en mi, pero sobre todo gracias por dejarme elegir mi propio camino".

A la memoria de Lucy Quintero

Sé que esta es la parte más leída de la tesis por lo que no puede dejar pasar la coortunidad de aeradecer a todas aquella personas que me han brindade su amistad, su avoue u su conlianza. "Mil aracias per contribuir en mi lormación como persona".

a Ileana, por ser para mi un ejemplo de perseverancia.

a Fabiola, por siemore estar ahí molestándome.

A mi tía Lupe por ser para como una segunda madre.

a mis tíos Ioselina. Maru. Angel y Enrique por su gran apouo.

a mis orimos Roxana. Angel y Arturo por ser como mis hermanos.

A mis amigos Iuan. Miguel y Omar por todos los momento que hemos comoartido, mil aracias oor escucharme.

a Iessica, mi eterna amiga.

A mis amigos de la lacultad: Arturito. Allredo. Alberto (el compa). Frou. Hugo, Manolo, Memo u Rogelio por haberme gauantado, por nuestros partidos de básquet y fut, por nuestras briagas y por haber permitido conocerlos.

<u>A Elu u Marco, por que de lorma circunstancial se convirtieron en mis asesores.</u> estoy en deuda con ustedes "mil gracias por su tiempo".

A mis compañeros y amigos del Bioquímica 1: Águeda, Alma, Edith, Miriam, Oscar y Víctor, por nuestras largas platicas y por tantas risas.

A todos los maestros que en su momento, fueron pieza importante de mi Lormación.

Por último quiero agradecer de forma muy especial al Dr. Federico del Río Portilla:

# Fede:

"Gracias por haberme permitido trabajar contigo, por pasar de asesor a amigo, por los consejos que van más allá de lo académico y por creer en mi. Exes una gran persona".

**agradecimiento Especial** 

Al Consejo Nacional de Ciencia y Tecnología. Por la beca otorgada a través del proyecto 32000N

**agradecimientos** 

A la Dra. Muriel Delepierre y al laboratorio de Resonancia Magnética Nuclear del Instituto Pasteur en Paris, Francia por haber obtenidos los espectros de la Cobatoxina I.

A la Universidad Autónoma Metropolitana y al M.C. Atilano Gutiévrez por haber obtenido los espectros del decapéptide JCMDJPQMCJ

 $\boldsymbol{j}$ ndice

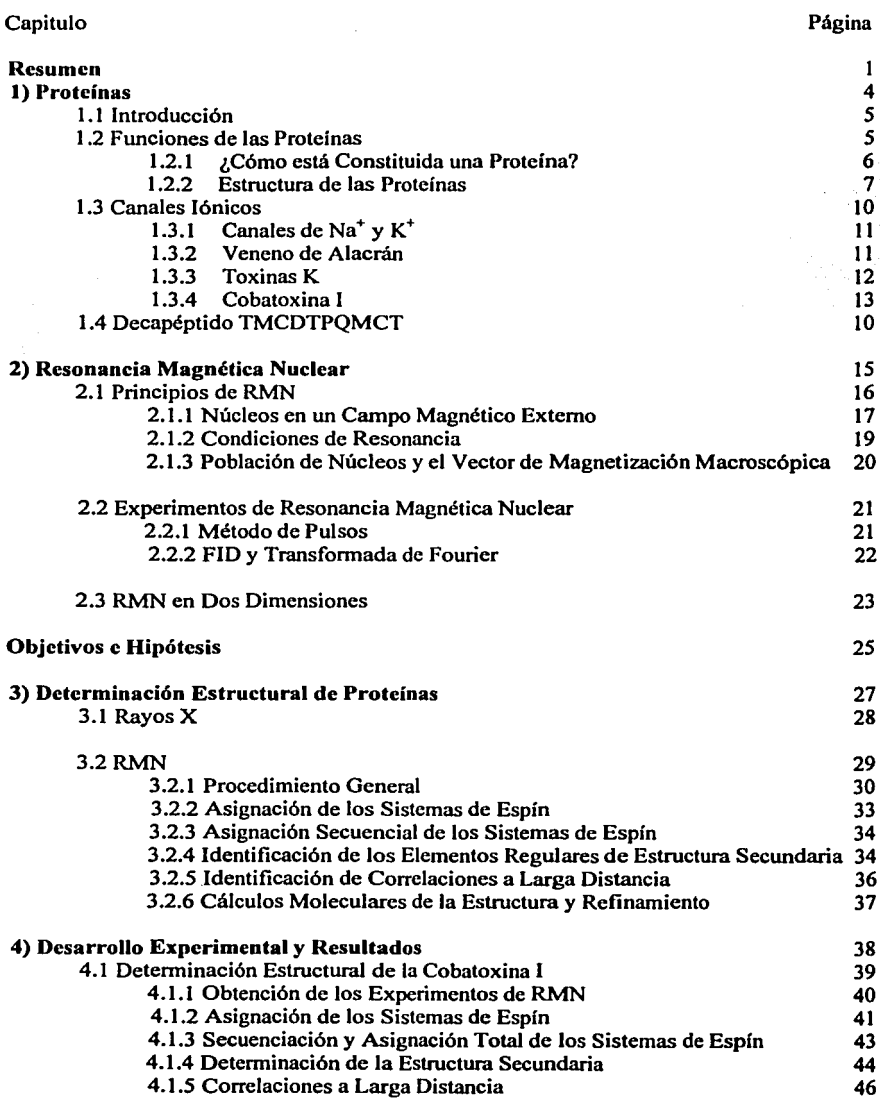

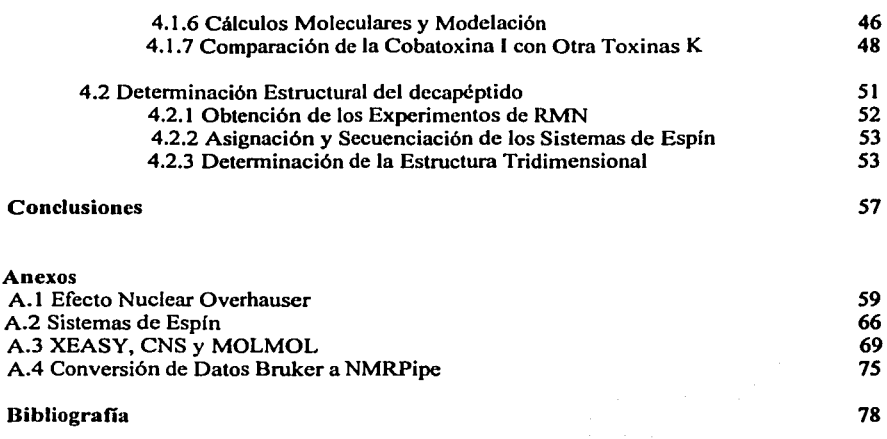

# **Abreviaturas**

RMN Resonancia Magnética Nuclear

Ma Vector magnético total

FID Decaimiento Libre de la Inducción

**2D** Dos dimensiones

**COSY** Correlation Spectroscopy

**TOCSY** Total Correlation Spectroscopy

**NOESY Nuclear Overhauser Enhancement Spectroscopy** 

**NOE Nuclear Overhauser Efect** 

CoTXI Cobatoxina 1

Hα Protón alfa

H<sub>B</sub> Protón beta

Hy Proton gamma

Hδ Proton delta

CNS Cristalographics and Nuclear Magnetic Resonance System

**MOLMOL** Molecules display and Molecules processing

RSMD Raíz cuadrada de la desviación media estándar

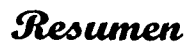

#### **Resumen**

Desde hace muchos años, los químicos se han preocupado por conocer el arreglo espacial de los átomos que componen una molécula. Dicho conocimiento ha permitido proponer modelos moleculares capaces de explicar fenómenos tales como sitos reactivos, mecanismos de reacción y procesos biológicos.

Áreas como la bioquímica, la biología molecular, la medicina y la novedosa ingeniería genética, se han visto enriquecidas con el conocimiento estructural de las biomoléculas (proteínas, DNA, RNA, ATP, etc).

La Resonancia Magnética Nuclear (RMN) es una técnica espectroscópica muy eficaz en la determinación de estructuras moleculares en disolución. Sus grandes avances se deben a la implementación de experimentos multidimensionales, a la aplicación de nuevas secuencias de pulsos, al uso de imanes superconductores y al apoyo de computadoras para el procesamiento y manejo de los datos. Todas estas herramientas han hecho posible determinar estructuras de enorme complejidad, siempre que éstas posean núcleos magnéticos activos.

Desde hace más de dos décadas, esta técnica ha sido capaz de elucidar estructuras de proteínas en disolución de hasta 30 KDa (poco más de 350 aminoácidos). Los experimentos de RMN permiten simular el medio fisiológico controlando pH, fuerza iónica y temperatura, lo que permite una mejor comprensión del papel que desempeñan las proteínas en su medio biológico.

En el presente trabajo se describe la metodología para la determinación estructural de cualquier proteína menor a SKDa por RMN empleando únicamente experimentos en dos dimensiones y cálculos de dinámica molecular. Esta metodología se aplicó para la determinación de dos péptidos, la Cobatoxina **1** y el decapéptido TCMDTPQCMT.

2

La Cobatoxina 1 es un péptido de 32 aminoácidos. Fue aislado del veneno del alacrán mexicano *Centruroides noxius.* Las pruebas de toxicidad exhiben que esta toxina bloquea de fonna selectiva los canales de potasio, por lo que se considera una toxina K. Su estudio estructural pueden proveer una herramienta muy valiosas en el estudio de canales iónicos a futuro.

El decapéptido TCMDTPQCMT puede unirse a un anticuerpo monoclonal Antiselectina-E, se cree que su unión modifica las funciones del anticuerpo. Con el conocimiento estructural de dicho péptido se realizaran estudios para conocer el sitio de unión con el anticuerpo y la forma en que actúa.

# Capítulo 1

**Proteínas** 

4

# 1.1 Introducción

Tanto la Cobatoxina 1 como el decapéptido TCMDTPQCMT son proteínas de bajo peso molecular. En las siguientes paginas se tratará de fonna general cuales son las funciones de las proteínas y como están constituidas. Además, como la función de una proteína sólo puede comprenderse refiriéndola a su estructura se explicaran los cuatro niveles de organización presentes en este tipo de macromoléculas.

# 1.2 Funciones de las Protcinas

Las proteínas son macromoléculas que se encuentran presentes en todos los seres vivos, poseen propiedades fisicoquímicas muy bien definidas y están involucradas en un gran número de procesos biológicos: $(1)$ 

- }> *Catálisis enzimática.* Casi todas las enzimas son proteínas, estas aceleran las reacciones químicas en los sistemas biológicos al menos un millón de veces. $(1)$
- }> *Transporte.'* Muchos iones y moléculas pequeñas son transportadas por proteínas especificas de un sitio a otro dentro de un organismo o célula.  $(1)$
- }> *Canales y bombas.* Son receptores proteicos de alta especificidad encargados de controlar el potencial de membrana en las células.<sup>(1)</sup>
- }> *Estructural.* Las proteínas son componentes muy importantes de tejidos musculares, por ejemplo, el colágeno el cual le da una enorme tensión a la piel. $^{(1)}$
- }> *Protección inmune.* Los anticuerpos son proteínas altamente especificas que reconocen y se combinan con sustancias extrañas tales como virus, bacterias y células de otros organismos evitando que infecten o causen daño al organismo.<<sup>1</sup>>
- }> *Receptores celulares.* Intervienen en la generación y transmisión de los impulsos nerviosos así como la recepción de estímulos específicos; entre otros.<sup>(1)</sup>

#### 1.2.l ¿Cómo está Constituida una Proteína?

Una proteína puede ser vista como un pollmero donde los monómeros son moléculas llamadas  $\alpha$ -aminoácidos. Cada  $\alpha$ -aminoácido (figura 1.1), poseen un grupo amino primario (-NH/), con excepción de Ja *pro/ina,* un grupo carboxilo(-COO") y un grupo radical R, todos estos se encuentran unidos a un carbono denominado *carbono alfa*   $(C\alpha)$  y al cual además, esta unido un átomo de hidrógeno  $(H)$ .<sup>(1)</sup>

H<sup>-c</sup> ---coo<br>H-c ---coo 1 R

Figura 1.1 Representación general de los  $\alpha$ -aminoácidos

El agrupamiento tetraédrico de cuatro grupos diferentes alrededor del  $C\alpha$  le confiere actividad óptica a cada aminoácidos. Las dos formas especulares objeto-imagen se denominan isómero L y D. Sin embargo, sólo los aminoácido L son constituyentes de las proteínas.<sup>(1)</sup>

En la naturaleza se encuentran generalmente 20 grupos R (figura 1.2) los cuales le dan una característica especial a cada aminoácido, originando una variación en tamaño, forma, carga, capacidad de formar puentes de hidrógeno y reactividad química.<sup>(1)</sup>

Los 20 aminoácidos que se encuentran en la mayoría de las proteínas son clasificados de acuerdo a la polaridad de sus cadenas laterales (grupos R). Por lo que una forma simple de clasificarlos es en polares, no polares y grupos que poseen carga.<sup>(2)</sup>

Los aminoácidos se polimerizan por la formación de un enlace peptídico. El grupo carboxilo de un aminoácido se une al grupo amino de otro, en esta reacción química (deshidratación) es liberada una molécula de agua, el enlace que se forma es rígido debido a su carácter parcial de doble enlace.<sup>(2)</sup>

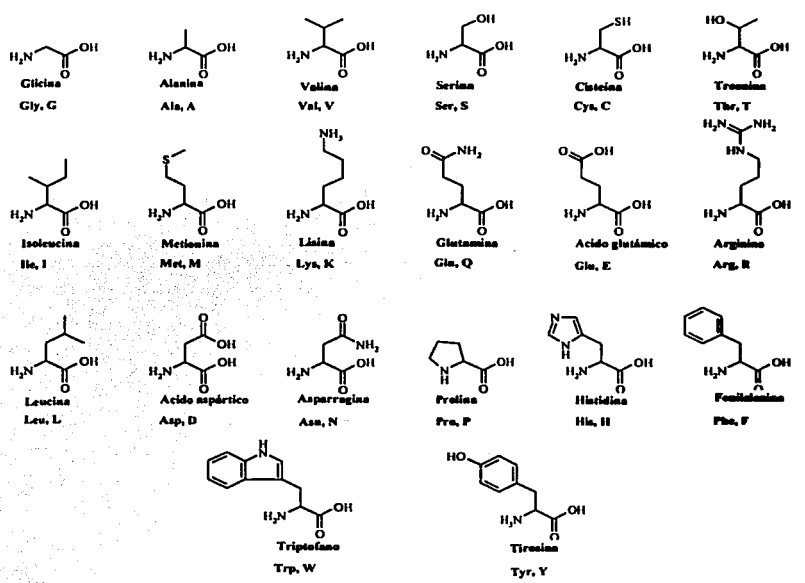

Fig. 1.2 Estructura de los 20 aminoácidos encontrados en la naturaleza, su naturaleza depende del grupo R.<sup>(2)</sup>

Los polímeros se conocen como dipéptidos, tripéptidos, oligopéptidos y polipéptidos, según el número de residuos (aminoácidos) que constituye la cadena peptídica. Las proteínas son moléculas constituidas por una o más cadenas de polipéptidos. Su función sólo puede comprenderse refiriéndola a su estructura, esto es, a la relación tridimensional que guardan los átomos que la componen.<sup>(2)</sup>

# 1.2.2 Estructura de las Proteínas

Las proteínas poseen estructuras estables nativas como resultado de un fino equilibrio entre las diversas fuerzas no covalentes a las que se hayan sometidas, tal como las interacciones iónicas, dipolares, los puentes de hidrógeno y las fuerzas hidrofóbicas.<sup>(2)</sup>

La estructura nativa de las protelnas se han formulado refiriéndolas a cuatro niveles de organización:<sup>(2)</sup>

- *Estructura primaria,* es el orden secuencial de los aminoácidos en una cadena polipeptldica. Comúnmente se nombran comen:zando con el residuo que posee el extremo amino terminal  $(NH_3^+)$  al residuo que tiene el extremo carboxilo terminal  $(COO2^{(2)}$
- *Estructura secundaria.* es la disposición espacial *local* de los átomos de un esqueleto polipéptidico, sin tener en cuenta la conformación de sus cadenas laterales. Los esqueletos son también llamados estructuras regulares de las que tenemos la hélice  $\alpha$ , la hoja plegada  $\beta$  y los giros.<sup>(2)</sup>

La hélice  $\alpha$ , es una cadena polipeptídica en la que los enlaces peptídicos y el C $\alpha$ forman un cilindro. Las cadenas laterales se extienden hacia fuera en un arreglo helicoidal (figura 1.3). Esta estructura queda estabili:zada por puentes de hidrógeno entre el oxigeno del CO de un residuo y el hidrógeno del NH situado cuatro residuos más adelante en la cadena principal, por lo que todos los grupos  $CO$  y NH de la hélice  $\alpha$  quedan enlazados por dichas interacciones.<sup>(2)</sup>

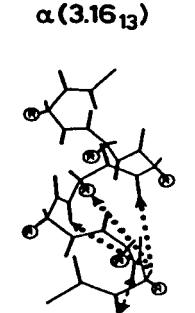

*Fig.l.J Hélice tiene* J.6 *unidade péptido por vuelt y* un paso de rosc<br>de 5.2  $A^{(2)}$ 

La hoja plegada 8, es una conformación estructural en forma de lámina. La cadena polipeptídica se encuentra prácticamente extendida. Esta conformación queda estabili2:ada por puentes de hidrógeno entre los grupos NH y CO de filamentos polipeptldicos diferentes (figura 1.4). Las cadenas adyacentes en una hoja plegada p pueden orientarse en la misma dirección (hojas  $\beta$  paralelas) o en direcciones opuestas (hojas  $\beta$  antiparalelas).<sup>(2)</sup>

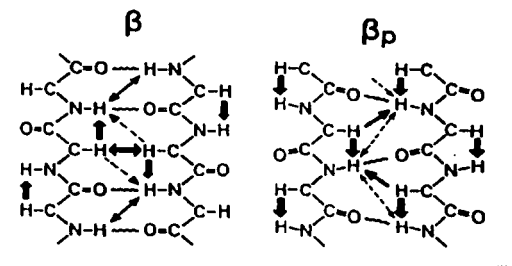

*Figura 1.4 Hojas plegadas*  $\beta$  *a) antiparalela b) paralela*<sup> $\alpha$ </sup>

Giros, son inversiones de cadena, donde el oxígeno del grupo CO de un residuo n de una cadena forma un puente de hidrógeno con el NH de residuo (n+3) En consecuencia, la cadena polipeptídica puede cambiar bruscamente de dirección (figura 1.5).<sup>(2)</sup>

- *Estructura terciaria,* se refiere a la estructura tridimensional del polipéptido completo, este nivel de organización es estabilizado por interacciones de tipo electrostático, interacciones de Van der Waals, puentes de hidrógeno y puentes disulfuro (enlace covalente que surge por la unión de dos cisteínas) la estructura terciara es la causante de la compactación de las estructuras dando origen a las estructuras globulares (figura 1.5)
- *Estructura cuaternaria,* se refiere al ordenamiento espacial de las subunidades que integran una proteína y la naturaleza de sus contactos mutuos. Para que exista este tipo de estructuras deben existir dos o más cadenas polipeptídicas.<sup>(2)</sup>

9

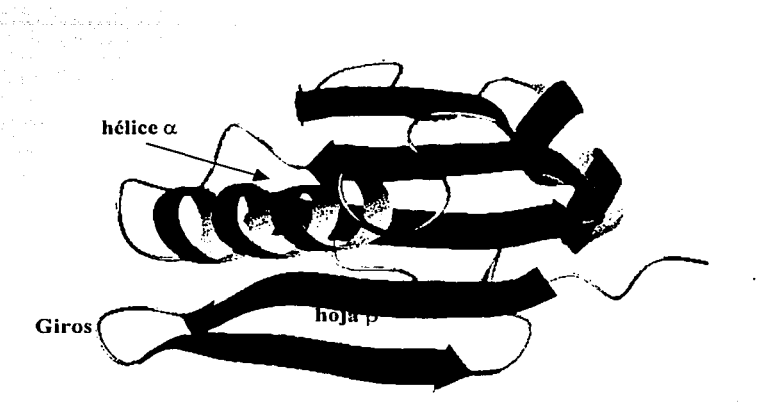

Fig. 1.2 Estructura tridimensional de una proteina, en la que se observa la estructura terciaria y las diferentes organizaciones de estructura secundaria (http://www.mol.biol.ethz.ch.)

La Cobatoxina I es un péptido que proviene del veneno de alacrán, es capaz de bloquear en forma específica los canales de potasio por lo que se considera una toxina K. Para conocer aspectos generales de la Cobatoxina I, en las siguientes páginas se tratará de forma general algunas características de los canales iónicos, la forma en que operan los canales de sodio y potasio, la constitución del veneno de alacrán y generalidades de las toxinas K provenientes de alacrán.

# 1.3 Canales Iónicos

Capítulo 2

Como va se comento, las proteínas cumplen un gran número de funciones biológicas entre ellas el de controlar el flujo de iones y moléculas a través de las membranas biológicas por medio de dos *complejos proteicos*, los canales y las bombas. Los canales permiten que los jones fluyan rápidamente a través de las membranas en una dirección termodinámicamente favorable. Por el contrario, las bombas utilizan una fuente de energía, como el ATP o la luz, para conducir el transporte en contra del gradiente de los iones o moléculas.<sup>(3)</sup>

10

# Caoítulo 2

Todos los canales pueden presentar un estado cerrado y uno abierto. La transición entre la forma abierta y la cerrada esta regulada alostéricamente por el voltaje en la célula, la unión de otra molécula o por una modificación covalente.<sup>(3)</sup>

# 1.3.1 Canales de Na<sup>+</sup> y  $K^+$

Los canales de Na<sup>+</sup> y K<sup>+</sup>, forman una gran familia de *proteínas* integrales de membrana, las cuales están presentes en todas las células vivas, regulan los potenciales de acción de las membranas axónicas nerviosas, controlando de esta forma las funciones que dependen de estos potenciales.

Alan Hodgkin y Andrew Huxley llevaron a cabo ingeniosos experimentos que demostraron que el potencial de acción se debe a cambios intensos y transitorios de permeabilidad de la membrana del axón respecto a los iones Na<sup>+</sup> y K<sup>+</sup>. Primeramente, cambia la conductancia de la membrana para el Na<sup>+</sup>. La despolarización de la membrana por encima del umbral lleva a la apertura de los conductos de Na+. Los iones sodio fluyen hacia el interior de la célula debido al fuerte gradiente electroquímico a través de la membrana plasmática. La despolarización y entrada de  $Na<sup>+</sup>$  da lugar a un cambio muy rápido y profundo del potencial de membrana, desde $-50$  mV a  $+30$  mV en un milisegundo. La entrada se detiene cuando se alcanzan los +30 mV, éste es el potencial de equilibrio del Na<sup>+</sup>. A partir de este momento, los conductos de Na<sup>+</sup> se cierran espontáneamente y se abren las compuertas del  $K^+$ . En consecuencia, los iones potasio fluyen hacia el exterior y así el potencial de membrana vuelve a sus valores negativos. Al cabo de 2 ms, el potencial de membrana es de -75 mV, el potencial de equilibrio para el  $K^+$ . El potencial de reposo de - $60 \text{ mV}$  se establece al cabo de algunos milisegundos, a medida que la conductancia para el  $K^+$  disminuye hasta los valores característicos del estado no estimulado.<sup>(3)</sup>

# 1.3.2 Veneno de Alacrán

Los alacranes pertenecen a la clase de los arácnidos, existen aproximadamente 1,500 especies los cuales han conservado su moñología·inalterada desde hace más de 400 millones de años.

El veneno de alacrán está compuesto entre otras sustancias, por una mezcla de *toxinas* (péptidos) capaces de reconocer y bloquear los canales iónicos (canales de Na<sup>+</sup>, K<sup>+</sup>, Ca<sup>2+</sup> y CI<sup>-</sup>) y receptores de membranas excitables, alterando los procesos ya comentados en la sección anterior. Por lo que resultan nocivos a diferentes organismos, incluyendo al hombre.<sup>(4)</sup>

Existen cuatro familias diferentes de toxinas (péptidos) que actúan al nivel de canales iónicos y que se encuentran presentes en el veneno de alacrán. Se clasifican por el número de residuos y sus puentes disulfuro.<sup>(5)</sup>

Toxinas especificas para canales de Na<sup>+</sup> (toxinas Na): son péptidos de entre 60 a 76 residuos de aminoácidos y son estabilizados por cuatro puentes disulfuro.

*Toxinas especificas para canales de* K (toxinas K): tienen de 31 a 39 residuos de aminoácidos y son estabilizados por tres puentes disulfuro.

La Clorotoxina, es una toxina especifica para canales de Cl<sup>-</sup>. Es un péptido de 36 residuos de aminoácido y cuatro puentes disulfuro.

También se ha mostrado que algunos péptidos de masa molecular muy variada tienen actividad sobre los *canales de ca2+* y sólo están presentes en algunas especies de alacrán.

# 1.3.3 Toxinas K

Las toxinas K son neurotoxinas que selectivamente bloquean los canales de  $K^*$ . Se han agrupado basándose en su similitud en tamaño y puentes disulfuro. Algunas han mostrado ser herramientas importantes en farmacología, en el estudio de la estructura molecular, función y diversidad de los canales de  $K^{\dagger}$ .<sup>(7)</sup>

La acción de las toxinas especificas para canales de potasio provenientes de alacrán y dendrotoxinas han sido muy estudiados. Se ha demostrado por mediciones electrofisiológicas directas y análisis mutacional que estas toxinas bloquean los canales desde el lado externo del canal, ocluvendo de esta forma el poro.<sup> $(7)$ </sup>

Gracias a las toxinas de alacrán fue posible identificar la forma del poro del canal de potasio, clarificar la estequiometría de las subunidades estructurales, e identificar la estequiometría funcional de la inactivación de los canales de potasio.<sup>(7)</sup>

Dado que cada toxina K presenta un patrón individual de selectividad y especificidad para la gran variedad de canales de potasio existentes, el descubrimiento de nuevas toxinas puede proveer una herramienta muy valiosa para el estudio de estos canales a futuro.

### **1.3.4 Cobatoxina 1**

La Cobatoxina 1, es una toxina K de 32 residuos de aminoácidos. Contiene tres puentes disulfuro entre las cisteínas  $3 - 22$ ,  $8 - 27$  y 19 - 29. Posee la siguiente secuencia primaria:

# C0TX1: AVCVY<sup>5</sup> RTCDK<sup>10</sup> DCKRR<sup>15</sup> GYRSG<sup>20</sup> KCINN<sup>25</sup> ACKCY<sup>30</sup> PY

Fue aislada del veneno del alacrán mexicano *Centruroides noxius.* Su secuencia primaria muestra aproximadamente el 40% de identidad con otras toxinas K, por lo que fue propuesta de acuerdo con la clasificación de Miller<sup> $(26)$ </sup> dentro de una nueva subfamilia junto con la Cobatoxina 2. Su análisis toxicológico ha mostrado que dicha toxina bloquea los canales de potasio dependientes de voltaje.<sup>(7)</sup>

Los canales Shaker y Kvl.l (canales de potasio) mostraron moderada afinidad hacia esta toxina. Se cree que es debido al impedimento estérico que existe entre el residuo Phe 425 que se encuentra presente en estos canales y la valina 4 de la toxina, ya que la Cobatoxina I mostró una alta afinidad por el canal  $K_v$  1.3 (canal de potasio) el cual posee una glicina en la posición 425. Además, el bloqueo de los canales de Shaker por la Cobatoxina I depende de la concentración extracelular de K<sup>+</sup>.<sup>(7)</sup>

# **1.4 Deeapéptido TCMDTPQMCT**

Todos los seres vivos son susceptibles a los ataques de organismos causantes de enfermedades. En respuesta a estos predadores, los animales han desarrollado un elaborado sistema de protección conocido como el *sistema inmunológico.* Los anticuerpos son protelnas altamente especificas del sistema inmune, constituyen un método de defensa biológico, capaz de reconocer y destruir sustancias extrañas, tales como virus, bacterias y células de otros organismos evitando que infecten o causen daño. Los anticuerpos monoclonales (anticuerpos provenientes de un sólo clon) han llegado a ser herramientas indispensables en biomedicina. Pueden utilizarse para detectar y aislar cantidades extremadamente pequeñas de prácticamente cualquier sustancia biológica específica.<sup>(2)</sup>

En 1998 la Dra. Adela Rodriguez encontró la estructura de un Fab, fragmento de un anticuerpo monoclonal Anti -selectina-E, llamado 7a9, que inhibe los ataques neutrófilos hacía las células endoteliales.<sup>(8)</sup> Estudios posteriores<sup>i</sup> de comparación con librerías de péptidos mostraron que el anticuerpo puede modificar su estructura funcional al ser integrado un péptido con la siguiente secuencia:

Thr-Cys-Met-Asp-Thr-Pro-Gln-His-Cys-Tyr,

sin que se conozca cual es o como es el sitio de unión entre el decapéptido y el anticuerpo monoclonal anti-selectina-E.

En el laboratorio de la Dra. Rodríguez se cuenta con el decapéptido:

Thr-Cys-Met-Asp-Thr-Pro-Gln-Met-Cys-Tyr;

este decapéptido varia exclusivamente con respecto al primer decapéptido en que se sustituye una His por una Met en la posición 7. El objetivo de este estudio es obtener la estructura terciaria del decapéptido TCMDTPQMCT. Con la obtención de la estructura de este péptido, se pretende que el grupo de la Dra. Adela Rodriguez realice estudios de "Doking" para tener alguna evidencia respecto al sitio de unión entre el decapéptido y el anticuerpo, además de las modificaciones estructurales del anticuerpo .

<sup>1</sup> Datos sin publicar, 2000.

# Capítulo 2

# Resonancia Magnética Nuclear

# Resonancia Magnética Nuclear<sup>( 9, 10, 11)</sup>

La Resonancia Magnética Nuclear *(RMN)* es una herramienta invaluable en química, bioquímica y recientemente en las ciencias médicas. Con el desarrollo de experimentos en dos y tres dimensiones es posible determinar estructuras moleculares de enorme complejidad.

# 2.1 Principios de RMN

Los protones y neutrones tienen intrínsecamente momentos angulares de espln. La suma vectorial de los momentos angulares de estas partículas genera un momento angular total del núcleo,  $P$ , el cual se encuentra cuantizado y definido por:<sup>(9)</sup>

$$
P = [I (I+1)]^{1/2} \cdot (h/2\pi) \qquad (1)
$$

donde I es el número cuántico del momento angular nuclear y toma los valores  $I = 0$ ,  $1/2$ , 1, 3/2, 2 ... y h es la constante de Planck.

El momento angular, P, se encuentra asociado con el momento magnético nuclear,  $\mu$ . Ambos vectores están cuantizados y son directamente proporcionales por la relación:<sup>(9)</sup>

$$
\mu = \gamma^* P \qquad (2)
$$

donde  $\gamma$  se conoce como la constante giromagnética. La sensibilidad de los núcleos en experimentos de RMN dependen de esta constante. Los núcleos con un alto valor de y son muy sensibles, por ejemplo, <sup>1</sup>H,  $\gamma$  = 26.7519 rad T<sup>-1</sup>s<sup>-1</sup>.

Si combinamos las ecuaciones (1) y (2) tenemos:

$$
\mu = \gamma^*([1 (1+1)]^{1/2} \cdot (h/2\pi)) \qquad (3)
$$

En la ecuación (3) se observa que los núcleos con  $I = 0$  no poseen un momento magnético nuclear por lo que no se observan en experimentos de RMN.<sup>(9)</sup>

# 2.1.1 Núcleos en un Campo Magnético Externo

Cuando un núcleo con momento angular,  $P$  y momento magnético,  $\mu$ , es colocado en un campo magnético Do orientado sobre el *eje z,* tanto el momento angular como el magnético se alinean en la dirección de campo Bo y por tanto, *P* se transforma en:<sup>(9)</sup>

$$
P_z = m^*(h/2\pi) \qquad (4)
$$

donde mes el número cuántico magnético o direccional y presenta los valores de m=-1, 1-1, 2-1, .•. , 1-2, 1-1, 1, según sea el espín nuclear. Mientras el momento magnético es determinado por: <sup>(9)</sup>

$$
\mu_{z} = m^{\star}\gamma^{\star}(h/2\pi) \quad (5)
$$

En ausencia de un campo magnético externo, las distintas orientaciones de los vectores *µ* y P corresponden al mismo valor de energía. Pero, en presencia de un campo, la degeneración de los niveles se rompe y la componente en *z* de sus vectores se orienta a favor o en contra de dicho campo.<sup>(9)</sup>

El momento magnético  $\mu$  puede tener 2I+1 estados energéticos, por lo que, un núcleo de espín igual a  $1/2$  tiene dos orientaciones del momento magnético angular  $(m=1/2)$ y m=-1/2), donde el estado de menor energía se denomina  $\alpha$  (a favor del campo) y el estado de mayor energía se denomina  $\beta$  (en contra del campo)<sup>(9)</sup> (figura 2.1).

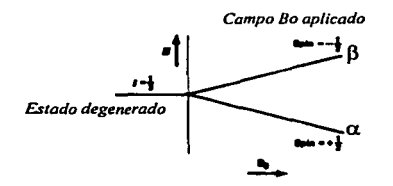

*Fig. 2.* / *Desdoblamiento de los niveles energéticos debido a Ja presencia de* ""' *campo magnético externo.* (PJ

El vector del momento magnético,  $\mu$ , no se orienta totalmente con el campo externo, el ángulo de separación entre µ y el *eje z* depende de la cuantización. De acuerdo con el principio de incertidumbre de Heisenberg solo puede conocerse la superficie probable del vector. Para cualquier valor de m dicha superficie es un cono cuyo eje es paralelo al campo, con una altura myh y ángulo de abertura  $\theta = \cos^{-1} (m / [I(I+1)]^{1/2}]$ .<sup>(10)</sup>

La cuantización en *z* genera 2 conos con niveles de energía de altura  $\mu$ , para  $\frac{1}{2}$ . Los conos con valores positivos de m se alinean con el campo y aquellos con m negativa en la dirección opuesta. El vector magnético recorre la superficie del cono con una frecuencia característica. El movimiento se conoce como *precesión* (figura 2.2) y la frecuencia de rotación como *frecuencia Larmor*  $v<sub>L</sub>$  y está dada por la ecuación:

$$
v_{L} = \left[\gamma / 2\pi\right] \text{Bo} \quad (6)
$$

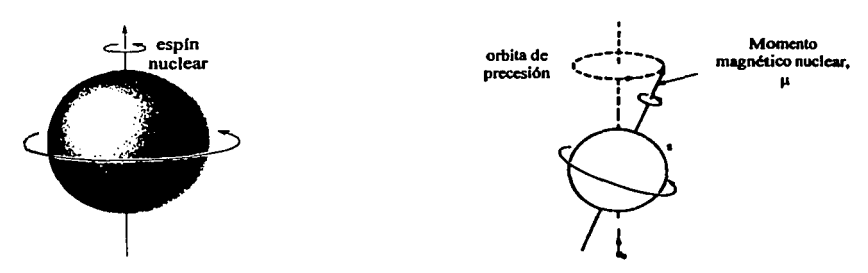

*Fig. 2.2 Representación de un núcleo a) en ausencia de un campo magnético externo, el momento magnético y angular tiene el mismo valor. b) En presencia de un campo magnético externo, lo que provoca una orientación de los vectores con el campo, el momento magnético nuclear no se alinea complelamenle con el campo.''01* 

La frecuencia Larrnor es la misma frecuencia asociada a la energía necesaña para realizar una transición permitida entre los niveles cuantizados, la diferencia entre estos niveles energéticos se calcula por la ecuación: <sup>(9)</sup>

$$
\Delta E = \gamma^*(h/2\pi)^* B_0 \quad (7)
$$

Como se observa en la ecuación (7) la diferencia entre los dos niveles de energia depende de dos factores, la constante giromagnética y el campo magnético externo (figura 2.3)

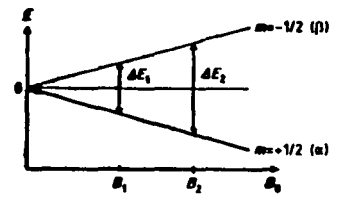

*Fig. 2.3 El aumento en el campo Bo resulta en un aumento en la diferencia de los niveles*  **energélicos<PJ** 

Cada nivel energético depende, además de los factores anteriores, de los momentos magnéticos angulares. Los niveles de energía son conocidos con el nombre de niveles nucleares de Zeeman y se determinan por:

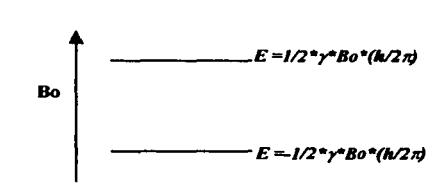

 $E = \mu_r * Bo = m * \gamma * Bo * (h/2\pi)...(8)$ 

*Fig. 2.4 Valores de los niveles energéticos para m=l/2 y m=-lf2"'J* 

# 2.1.2 Condiciones de Resonancia

La transición de un nivel de menor energía a uno de mayor energia corresponde a una energia de absorción y en el sentido inverso corresponde a una energía de emisión. Ambas transiciones son igualmente posibles e igualmente probables. La pequeña diferencia de núcleos en el nivel de menor energía permite que el efecto observable sea una absorción, a este fenómeno se le conoce como resonancia de los núcleos donde la frecuencia de las transiciones establece las *condiciones de resonancia,* dicha frecuencia debe ser igual a la frecuencia Larmor,  $v_L$  (frecuencia de precesión de los núcleos).<sup>(10)</sup>

# 2.1.3 Población de Núcleos y el Vector de Magnetización Macroscópica Mo

Si colocamos un conjunto de núcleos de espín *Y,,* en un campo magnético externo, existe una diferencia poblacional de núcleos entre los niveles energéticos, esto se debe a que una pequeña mayoría tiende a tomar el estado de menor energla. La diferencia poblacional para este tipo de núcleos puede calcularse según la distribución de Boltzmann por la ecuación:<sup>(9)</sup>

$$
N_0 / N_\alpha = e^{-\Delta E / KBT}
$$
 (9)

La suma de todos los vectores magnéticos de los núcleos durante la precesión genera un vector magnético total  $M_0$  en la dirección del campo, su magnitud depende de la diferencia poblacional entre los dos estados (figura 2.5).<sup>(9)</sup>

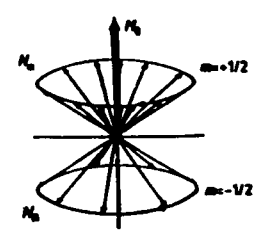

*Fig.* 2.5 Los núcleos con  $m = V_2$  se orientan a favor del campo, los núcleos con  $m = -1/2$  se orientan *en contra del campo. La diferencia poblacional de los núcleos en estos niveles genera un momento magnético total Mo. (9)* 

Entre mayor sea la diferencia entre los niveles energéticos, más núcleos tenderán a permanecer en el estado de menor energía, la diferencia poblacional será mayor y por tanto también el vector Mo. En RMN esto es muy importante, ya que facilita la detección de los núcleos.<sup>(10)</sup>

Si observamos la ecuación 7, para aumentar la diferencia entre los niveles energéticos necesitamos aumentar el campo magnético externo  $B_0$  y/o núcleos con gran abundancia isotópica y/o una constantes giromagnética grande. Por ello la RMN de protón <sup>1</sup>H es la más utilizada ya que la abundancia isotópica del protón es del 99.985% y su constante giromagnética es de  $\gamma$ =26.7519\*10<sup>7</sup> rad  $T^1s^{-1}$ 

20

### 2.2 Experimentos de Resonancia Magnétiea Nuclear

En la actualidad un experimento de RMN se obtiene por el método de transformada de Fourier, este método, permitió el desarrollo de experimento multidimensionales tanto homonucleares como heteronucleares, Además, con el uso de imanes superconductores los cuales hacen más sensible la técnica, y las secuencias de pulsos especificas se han logrado elucidar macmmoléculas con una alta resolución.

### 2.2.1 Método de Pulsos

Un *pulso* es una radiofrecuencia (radiación electromagnética) aplicada en un corto periodo de tiempo. Por el principio de incertidumbre de Heisenberg, esta radiación esta compuesta de un espectro de radiofrecuencias. Cada frecuencia del pulso esta asociada a la componente magnética de la radiación 81 y sólo unos cuantos poseen la frecuencia que establece las condiciones de resonancia. $(11)$ 

La aplicación de un pulso  $B_1$  en una dirección perpendicular al campo magnético Bo, eje *x* o *y* , provoca un cambio en la dirección del vector de magnetización macroscópica (figura 2.6), el ángulo de desviación del vector es calculado mediante la ecuación. $^{(10)}$ 

$$
\alpha_i = \gamma^* \tau_p^* B_{ij} \quad (10)
$$

donde  $\tau_p$  es el tiempo de aplicación del pulso, el cual es del orden de los  $\mu$ s. B<sub>ij,</sub> es el campo que cumple con las condiciones de resonancia,  $\alpha_i$  determina el ángulo del pulso que puede ser aplicado,  $\alpha = 90^{\circ}$ , 180<sup>°</sup>, etc.

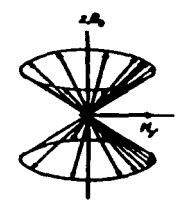

*Fig. 2.6 El vector de magnetización Mo cambia de dirección al ser aplicado un pulso de radiofrecuencia sobre un de los ejes perpendiculares al campo externo.*<sup>(9)</sup>

Después de la aplicación del pulso el vector  $M_0$  tiende a regresar al equilibrio, esta relajación puede describirse en dos tiempos *T1* y *Ti.* El primero depende de la relajación en la dirección *z* y esta relacionado con el restablecimiento del equilibrio poblacional de los núcleos. *Ti* se refiere a la relajación en el plano *xy,* esto es el desfasamiento de los momentos respecto a la frecuencia resonante.<sup>(11)</sup>

F. Bloch desarrolló las ecuaciones que expresan este decaimiento, el cual puede ser apreciado como un cambio de componentes del vector  $M_0$  con el tiempo al regresar al estado de menor energía:<sup>(11)</sup>

 $dM_z/dt = -(M_z-M_0)/T_1$  (11)

 $dM_x/dt = -M_x/T_2$  (12) y  $dM_y/dt = -M_y/T_2$  (13)

donde Mz es la componente vectorial sobre el eje *z* del decaimiento y que al llegar al equilibrio se transforma en M<sub>0</sub>, M<sub>x</sub> y M<sub>y</sub> que son las componentes vectoriales de M<sub>0</sub>.

#### 2.2.2 FID y Transformada de Fouricr

El decaimiento es exponencial y es registrado por un detector que oscila a una frecuencia ligeramente diferente a las frecuencias resonantes de los núcleos por lo que el detector mide en realidad un Av. El decaimiento transversal de la magnetización detectado recibe el nombre de "Decaimiento Libre de la Inducción" (FID).<sup>(9)</sup>

La información obtenida en el FID no puede ser analizada directamente. Para que la información de los núcleos resonantes pueda ser interpretada es necesario realizar un cambio en el dominio de tiempo del interferograma a un dominio de frecuencias, este cambio de dominio se logra por medio de una operación matemática llamada uansfonnada de Fourier. <sup>(9)</sup>

Una transformada de Fourier esta definida por:

$$
\int f(t)e^{-i\omega t}dt = \int f(t)[\cos(\omega t) - i\sin(\omega t)]dt \dots (14)
$$

La transformada de Fourier extrae la información del interferograma para obtener la función en el dominio espectral, se fija el valor de frecuencia y se aplica la función matemática para todo el intervalo del tiempo; el resultado es la contribución de cada uno de los núcleos a la frecuencia de resonancia.<sup>(9)</sup>

### 2.3 RMN en Dos Dimensiones

Los experimentos en dos dimensiones consisten de cuatro periodos: a) *Período de Preparación,* en este tiempo, los núcleos alcanzan su estado de equilibrio mediante una determinada secuencia de pulsos el vector de magnetización modifica su orientación a donde se desea. b) *Periodo de Evolución (t1),* la precesión del vector de magnetización Mo, marca a los núcleos con su propio desplazamiento químico. c) *Período de Mezclado,* en este tiempo las magnetizaciones se mezclan, por lo que los núcleos adquieren información de los núcleos con los cuales se encuentran acoplados. d) *Período de Detección (ti),* en este tiempo es registrado el decaimiento libre de inducción FID (figura 2.7)

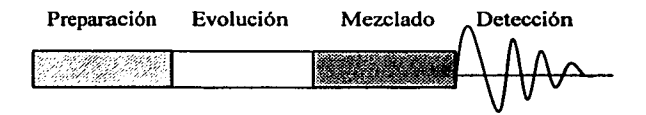

*Fig. 2. 7 Esquema que representa los cuatro períodos que componen un experimento en dos dimensiones. fil)* 

La transformada de Fourier en dos dimensiones da como resultado un espectro en 2D definido por dos ejes de frecuencia  $S(\omega_1,\omega_2)$ , en el cual las señales tienen coordenadas  $(\delta_1,\delta_2)$ , la intensidad puede ser vista como una tercera dimensión. Las señales exhiben las correlaciones existentes entre los dos núcleos acoplados.<sup>(11)</sup>

En general, los experimentos en dos dimensiones (20) se pueden dividir en dos grandes grupos: $(9)$ 

- 1) Los *resueltos en* J, la localización de Ja seftal depende del desplazamiento del núcleo y de su acoplamiento con otro núcleo.
- 2) Los de *espectroscopia de correlación,* donde las seftales son función de dos desplazamientos químicos de núcleos acoplados y que a su vez se pueden dividir de acuerdo a la naturaleza de sus acoplamientos.

Existen acoplamientos *escalares* y *dipolares,* en los primeros la transferencia de magnetización se da a través de los espines y en el segundo a través del espacio. Los acoplamientos entre núcleos pueden ser homonucleares, si se trata de núcleos de una misma especie  $(^1H - ^1H - ^{13}C - ^{13}C, ^{19}F - ^{19}F)$  y heteronucleares si se trata de acoplamientos entre núcleos diferentes  $(^1H-^{13}C, ^1H-^{15}N)$ . <sup>(9)</sup>

La descripción detallada de algunos experimentos en 20 tales como Correlation Spectroscopy (COSY), Total Correlation Spectroscopy (TOCSY) y Nuclear Overhauser Spectroscopy (NOESY) se incluirá en Ja descripción del método para determinar la estructura de proteínas; sin embargo, estos experimentos pueden ser aplicados a cualquier tipo de moléculas.

# Objetivos e Hipótesis
### Objetivos:

- }> Determinar la estructura terciaria, del péptido Cobatoxina 1 (CoTXl) con el apoyo de diferentes experimentos de RMN y con programas de dinámica molecular.
- }> Comparar la estructura obtenida con otras toxinas K.
- }> Determinar la estructura tridimensional del decapéptido TCMDTPQMCY

### Hipótesis:

Si la mayoría de las toxinas K presentan en su estructura tridimensional elementos regulares tal como una  $\alpha$ -hélice y una hoja  $\beta$ , además de una carga neta positiva, entonces la Cobatoxina 1 puede presentar estructuras secundarias muy semejantes y carga neta positiva.

26

## Capítulo 3

## Determinación Estructural de Proteínas

Áreas de estudio como, la bioqulmica, la medicina. la biologla molecular, la ingeniería genética e ingeniería de protelnas, se han visto enriquecidas con el conocimiento estructural de las proteínas. En la actualidad existen dos técnicas para conocer la estructura tridimensional de las proteínas, Rayos X y RMN.

#### 3.1 Rayos X

Esta técnica puede revelar con gran exactitud la posición espacial de todos los átomos que componen una molécula proteica. Para obtener la estructura de cualquier protelna por esta técnica, es necesario tener su cristal, por lo que una de las incógnitas que acompañan a la cristalografia de Rayos X es saber si la estructura proteica dentro del cristal corresponde también a la conformación que posee en disolución.(2)

Algunas proteínas cristalizan con relativa facilidad, mientras que otras requieren de mucho esfuerzo para encontrar las condiciones correctas para su cristalización, por lo que este paso resulta determinante en la elucidación de la estructura por esta técnica.

La técnica de Rayos X consiste en acelerar electrones contra una pieza de cobre, esta, produce un haz de Rayos X con una longitud de onda de 1.54 Å. El haz se hace incidir en el cristal proteico. Parte de este haz atraviesa el cristal sin ningún cambio de dirección, el resto se dispersa en diferentes direcciones. Los haces dispersos son detectados mediante un contador de radiación (patrón de difracción). Una vez obtenido el patrón de difracción, la determinación de la estructura proteica se puede lograr con el apoyo de programas de  $c<sub>ó</sub>$ mputo. $<sup>(2)</sup>$ </sup>

#### 3.2 Resonancia Magnética Nuclear (RMN)

La aplicación de RMN a la determinación de estructuras proteicas es muy reciente. La primera estructura globular determinada por esta técnica fue reportada en 1985<sup>(12)</sup>. A partir de entonces el número de proteínas elucidadas por esta técnica se incrementó rápidamente. Esto se debe a los avances en espectroscopia de dos o más dimensiones y programas de cómputo aplicados a esta área.<sup>(12)</sup>

----------------------

La técnica de RMN es capaz de revelar la estructura de macromoléculas en disolución, por lo que es posible simular el medio fisiológico de las proteínas fijando parámetros como temperatura, fuerza iónica y pH. Además no requiere la obtención de un cristal proteico lo que constituye una ventaja sobre la difracción de rayos  $X<sup>(12)</sup>$ 

Hasta el momento sólo se puede trabajar con proteínas pequeñas (del orden de 400 aminoácidos) debido al gran traslape de señales. Entre algunas de la condiciones para la determinación de estructuras proteicas es que se requiere que ésta sea muy soluble en H<sub>2</sub>O y altas concentraciones de la muestra (del orden de  $1 \text{mM}$  de la muestra).<sup>(12)</sup>

### 3.2.1 Procedimiento General<sup>(12, 13, 14, 15)</sup>

Las proteínas están compuestas por una o varias cadenas de aminoácidos. Cada aminoácido tiene átomos con núcleos magnéticamente activos por ejemplo, <sup>1</sup>H. Además, tanto la ingeniería genética como la biología molecular han desarrollado técnicas para marcar selectiva o totalmente los aminoácidos con núcleos magnéticamente activos, por ejemplo isótopos de <sup>13</sup>C, *•sN* y <sup>2</sup>H. Estos núcleos dan señal en RMN, proporcionando información muy valiosa sobre el ambiente químico que los rodea y por ello de la estructura molecular de la proteína.

Para determinar la estructura de una proteína por RMN es necesario seguir una estrategia general que depende de su tamaño molecular. Es requisito indispensable contar con la estructura primaria de la proteína por razones que se explicarán más adelante.<sup>(13)</sup>

En una proteína de *5* KDa o menos, el traslape de las señales en los experimentos de RMN no es significativo, por lo que sólo se requiere de experimentos en 2D de correlación homonuclear ('H – 'H) COSY, TOCSY y NOESY en H<sub>2</sub>O y D<sub>2</sub>O para elucidar su estructura.<sup>(14)</sup>

Cuando se trabaja con proteínas mayores a 5KDa no es posible utilizar sólo experimentos en dos dimensiones. Los resultados no son satisfactorios debido al enorme traslape de señales. En este caso, es necesario utilizar un marcaje isotópico de <sup>13</sup>C o <sup>15</sup>N, ya que permite la dispersión de señales con experimentos en tres o cuatro dimensiones.<sup>(14)</sup>

#### Determinación Estructural de Proteínas

#### Capítulo 3

En este trabajo, sólo se mencionará la metodología utilizada para resolver estructuras de proteínas de 5KDa o menos, la cual consiste de los siguientes pasos:

- > Obtención de los espectros bidimensionales COSY, TOCSY y NOESY
- $\triangleright$  Asignación de los sistemas de espín.
- $\triangleright$  Asignación secuencial de los sistemas de espín.
- > Identificación de los elementos regulares de estructura secundaria.
- $\triangleright$  Identificación de las correlaciones de larga distancia.
- $\triangleright$  Calculos moleculares de la estructura.
- $\triangleright$  Refinamiento de la estructura.

El diagrama 1 muestra que la metodología empleada no es siempre consecutiva. Se requiere en muchas ocasiones regresar al análisis de todos los espectros con el fin de obtener una mayor información de los núcleos para que los datos converjan a estructuras similares.

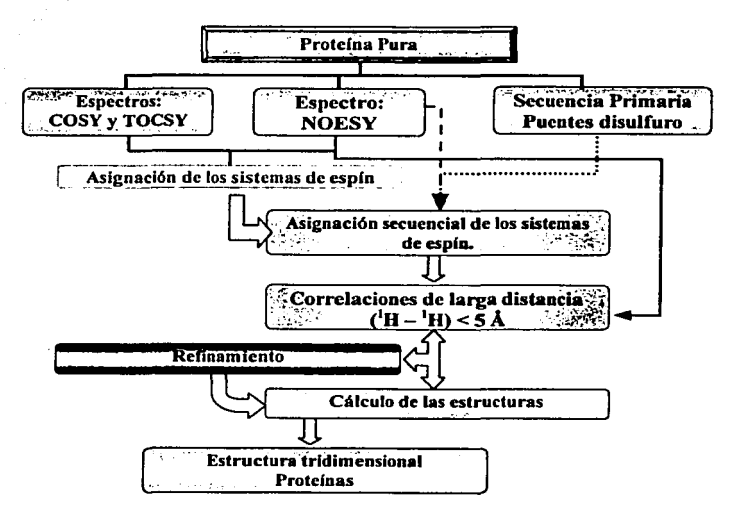

Diagrama 1. Propuesta de la metodologia para elucidar una proteína (menor a 5 KDa) utilizando únicamente experimento bidimensionales de tipo homonuclear.<sup>(14)</sup>

Para resolver la estructura tridimensional de cualquier protelna es necesario que esta conserve su estructura funcional. El aislamiento y purificación de la muestra son pasos determinantes para la obtención de buenos resultados. Por consiguiente los experimentos son obtenidos en condiciones muy similares a su medio biológico.

Como ya se comentó, para elucidar la estructura de una proteína de bajo peso molecular (<SKDa) es necesario efectuar los siguientes experimentos:

#### COSY (Correlation Spectroscopy)

Los espectros COSY son experimentos en dos dimensiones. Se realizan aplicando una secuencia de pulsos determinada por  $90^\circ x$ -t<sub>1</sub>-90°<sub>x</sub>. El análisis de este espectro muestra correlaciones homonucleares ( $^1$ H- $^1$ H,  $^1$ 3C- $^{13}$ C,  $^{19}$ F- $^{19}$ F) de núcleos acoplados de forma escalar a dos o tres enlaces de distancia.<sup>(11)</sup>

En un espectro COSY es posible observar dos tipos de señales. Unas forman una diagonal, donde cada señal que la compone corresponde al desplazamiento de un mismo núcleo en los dos ejes<sup>(14)</sup>, su desplazamiento tiene las coordenadas (δH<sub>A</sub>, δH<sub>A</sub>). Las otras señales son las que aparecen fuera de la diagonal, corresponden al acoplamiento de dos núcleos diferentes, las coordenadas de esta correlación se simbolizan ( $\delta H_A$ ,  $\delta H_B$ ) figura 3.1.

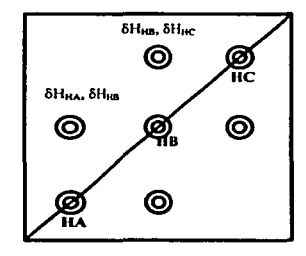

*Fig . .3.1 Representación de las seilales generadas en un espectro COSYJ"'* 

#### TOCSY (Total Correlation Spectroscopy)

Al igual que el COSY, es un experimento en dos dimensiones de correlación homonuclear. Se llevan a cabo mediante una secuencia de pulsos determinada por  $90^{\circ}$ <sub>x-t<sub>1</sub>-</sub> bloqueo de espín. La información que se puede extraer del análisis de este espectro es el acoplamiento escalar entre núcleos hasta siete enlaces de distancia cuando los núcleo  $involucrados están aconlados.$ <sup> $(11)$ </sup>

Los espectros TOCSY exhiben también una diagonal que podemos interpretar como sefiales que se observan en espectros de una dimensión. Las sefiales fuera de la diagonal muestran la correlación entre dos núcleos acoplados de forma escalar. En este experimento se observan además de las señales TOCSY, correlaciones observables en los espectros COSY (figura 3.2). $(14)$ 

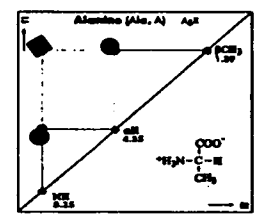

*Fig. 3.2 Representación del espectro TOCSY de una Alanina, las señales en forma de circulo* • *son también observables en un experimento COSY (acoplamiento a tres enlaces de distancia), el romba* • *corresponde a un acoplamiento a cuatro enlaces de distancia y sólo se observa en espectros TOCSY.* (/Ji

#### NOESY (Nuclear Overhauser Enhancement Spectroscopy)

Es una aplicación del Efecto Nuclear Overhauser, el cual se tratará con mayor detalle en el anexo 1. Los espectros NOESY son experimentos en dos dimensiones. Se efectua aplicando la siguiente secuencia de pulsos  $90^\circ$ -ti-90 $^\circ$   $\tau_{m}$ - 90 $^\circ$ , su análisis es determinante para la elucidación de cualquier proteína, ya que permite identificar correlaciones ( ${}^{1}H - {}^{1}H$ ) a través del espacio a una distancia menor de 5Å.

Al igual que en los espectros COSY y TOCSY, se observan señales que forman una diagonal y que corresponden al desplazamiento químico de cada núcleo. Las señales fuera de la diagonal son generadas por el acoplamiento entre núcleos que se acoplan de forma dipolar, la intensidad de cada señal es proporcional a la distancia relativa entre los dos núcleos.

#### 3.2.2 Asignación de los Sistemas de Espln

Los residuos que componen a una proteína poseen núcleos magnéticos ('H) que correlacionan con otros a través de los enlaces (<sup>1</sup>H-<sup>1</sup>H), dichas correlaciones son identificadas por espectros bidimensionales COSY y TOCSY.<sup>(12)</sup>

La identificación de todas estas correlaciones en un residuo constituye lo que llamamos un *sistema de espín.* De los 20 aminoácidos encontrados en la naturale:za sólo algunos muestran un sistema de espín inequlvoco (Ala, Gly, Val, Thr, y Leu ), mientras que otros pueden separarse en grupos cuyos sistemas son semejantes, tal es el caso de Asp, Asn, Cys, Ser, His, Trp y Tyr.<sup>(14)</sup>

#### 3.2.3 Asignación Secuencial de los Sistemas de Espln

Una vez que los sistemas de espín se han localizado, es necesario conocer a qué residuo pertenecen, para ello se deben acomodar en forma secuencial, esto es, ordenarlos de acuerdo a la estructura primaria de la proteína, esto se logra encontrando señales que correlacionen los sistemas de espln de forma adyacente.( 13)

Para ello, los espectros NOESY muestran acoplamientos (<sup>1</sup>H-<sup>1</sup>H) entre sistemas de espín adyacentes en la secuencia, estos son  $H\alpha_i-HN_{i+1}$ ,  $HN_i-HN_{i+1}$  y en algunos casos  $H\beta_i$ - $HN_{i+1}$ . La interpretación de estas señales nos lleva a asignar de forma secuencial los sistemas y por consiguiente a diferenciar entre sistemas de espín semejantes, es por ello que en múltiples ocasiones se debe recurrir a la secuencia primaria y asignar a los sistemas de espín con un patrón semejante al aminoácido correspondiente.<sup>(13)</sup>

#### 3.2.4 Identificación de los Elementos Regulares de Estructura Secundaria.

Una proteína puede poseer varios tipos de estructuras secundarias, la  $\alpha$ -hélice, la hoja B y los giros, en todos los casos la estabilidad de la estructura esta dada por la formación de puentes de hidrógeno entre el oxígeno del carbonilo (CO) de un residuo con el protón de la amida (HN) de otro residuo, en una  $\alpha$ -hélice ocurre entre CO<sub>r</sub>-HN<sub>t+4</sub> y en una  $\alpha$ -hélice de tipo 3<sub>10</sub> entre CO<sub>*r*</sub>-HN<sub>t+3</sub>, mientras que en una hoja  $\beta$  los puentes se forman entre dos hebras paralelas o antiparalelas entre aminoácidos muv separados.<sup>(13)</sup>

La estabilidad de estas estructuras fija la distancia entre algunos protones, cuando la distancia entre dos protones es menor a 5 Å y estos se acoplan de forma dipolar, presentan una señal en los experimentos NOESY. La tabla 3.1 muestra la distancia en Å entre dos protones cuando está presente algún tipo de estructura secundaria.<sup>(14)</sup>

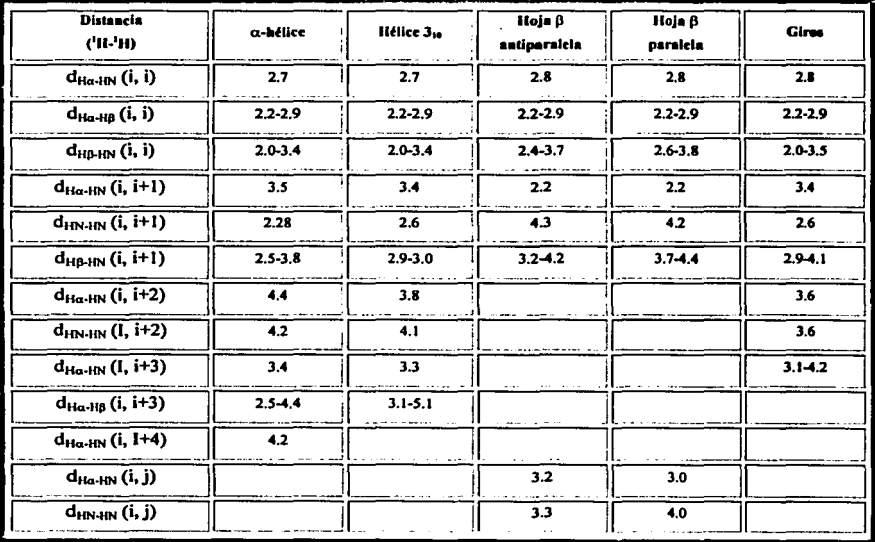

Tabla 3.1 Distancia <sup>1</sup>H-<sup>1</sup>H en Á cuando se tiene presente alguna estructura secundaria en una proteina.<sup>(14)</sup>

La intensidad de las señales observadas en los espectros NOESY pueden ser transformadas a una distancia entre dos núcleos, por lo que su análisis nos da la información de la estructura secundaria presente. Por ejemplo, en una α-hélice las distancias entre  $H\alpha_i-HN_{i+1}$  es de 3.5 Å, mientras que una hoja 8 es de 2.2 Å. Entre los núcleos HN<sub>i</sub>-HN<sub>i-1</sub> se tiene una distancia de 4.3 Å para una hoja 6 v 2.8 Å para una  $\alpha$ -hélice.

El desplazamiento químico de los  $H\alpha$  está influenciado por la estructura secundaria a la que pertenece su residuo, por lo que otra forma de conocer o confirmar la o las estructuras secundarias presentes en una proteína es utilizando la técnica de *indice de* protón (Tabla 3.2).<sup>(16)</sup>

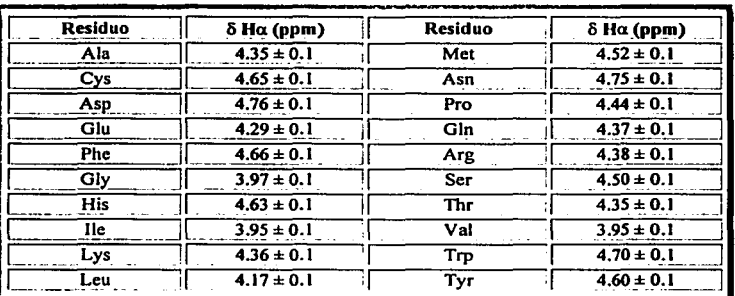

Ya identificados y asignados los residuos, se compara el desplazamiento químico de los H $\alpha$  con los valores de la tabla 3.2, y se construye una gráfica con los siguiente datos:  $^{(16)}$ 

- $\triangleright$  Si el desplazamiento químico del H $\alpha$  es 0.1 partes por millón (ppm) menor que el mostrado en la tabla se le asigna un valor de -1 a ese residuo.
- $\triangleright$  Si el desplazamiento químico del Ha es igual o con una diferencia menor 0.1 ppm al mostrado en la tabla se le asigna un valor de cero.
- Si el desplazamiento químico del H $\alpha$  es 0.1 ppm mayor que el mostrado en la tabla se le asigna un valor de +1 a ese residuo.

Cuando se tienen más de cuatro residuos consecutivos con un Indice de protón de -1 se dice que estos residuos están formando una a-hélice, si tres o más residuos consecutivo tiene un índice de protón de +1, estos residuos se encuentran formando una hoja  $\beta$  y si tienen un valor de cero se dice que estos residuos no poseen una estructura secundaria definida.<sup>(16)</sup>

#### 3.2.5 Identificación de las Correlaciones de Larga Distancia

Las protelnas tienden a mostrar una estructura compacta, por lo que dos residuos muy separados en Ja secuencia primaria pueden estar muy cerca en el espacio. Este plegamiento es estabilizado por interacciones de tipo Van der Walls, determinando de esa forma su estructura tridimensional.(3)

Las señales NOE a larga distancia son aquellas que correlacionan dos protones de residuos separados al menos por 5 aminoácidos. Estas correlaciones son restricciones espaciales entre núcleos, la intensidad de las señales corresponden a la distancia entre dos núcleos, por lo que es necesario transformar estas señales a parámetros de distancia.<sup> $(13)$ </sup>

Entre mayor número de señales NOE de larga distancia se tengan, mayor es la información sobre el plegamiento de la molécula y los cálculos de dinámica molecular tenderán a converger a una estructura definida más fácilmente.<sup>(12)</sup>

#### 3.2.6 Cálculos Moleculares de la Estructura y Refinamiento

Los pasos finales para elucidar la estructura de una proteína por RMN son los cálculos moleculares y la etapa de refinamiento. Este desarrollo es cíclico, ya que se requiere revisar cada uno de los cálculos para conocer si se tienen violaciones. SI esto sucede, es necesario identificar los posibles errores y recalcular las estructuras cuantas veces sea necesario. La estructura tridimensional se tiene cuando los cálculos convergen a una estructura de mínima energía y sin violaciones.

Los cálculos moleculares traducen toda la información obtenida del análisis de los espectros en un modelo. Estos cálculos se basan en parámetros de distancia entre protones (geometría de las distancias) y conformación molecular (dinámica molecular). La geometría de las distancias construye estructuras a partir de distancias intramoleculares y ángulos de torsión. La geometría de las distancias involucra diferentes fases, la generación de la matriz de las distancias de los enlaces, refinamiento de las distancias de los enlace, generación de distancias de prueba, fijación y optimización.<13>

Una vez que una protelna es calculada por geometría de las distancias, los cálculos deben ser refinados mediante la minimización de energla o de dinámica molecular. Estos cálculos contemplan las interacciones entre átomos no enlazados, tales como fuerzas de Van der Walls, atracciones electrostáticas y conformaciones estéricas.<sup>(13)</sup>

Los cálculos finales son la suma de múltiples restricciones de distancias obtenidas de los espectros, de puentes de hidrógeno, de constantes de acoplamiento, distancias entre enlaces covalentes, ángulos de enlace, geometría de anillos aromáticos y traslape en los radios de Van der Walls entre átomos no enlazados.

# Capítulo 4

## Desarrollo Experimental y Resultados

#### 4.1 Determinación Estructural de la Cobatoxina I

La Cobatoxina 1, fue extraída del veneno del alacrán mexicano *Centruroides noxius,*  su aislamiento, secuenciación y pruebas de toxicidad se realizaron en el Instituto de Biotecnología de la UNAM en Cuemavaca, Morelos, a cargo del Dr. Lourival Possani y su grupo de trabajo.<sup>(7)</sup>

Los estudios químicos muestran que esta toxina es un péptido de 32 residuos, al igual que muchas toxinas K contiene tres puentes disulfuro *(Cys* 3- *Cys* 22, *Cys* 8- *Cys 21* y *Cys* 12- *Cys* 29) y posee la siguiente secuencia primaria:

CoTX1: AVCVY<sup>5</sup> RTCDK<sup>10</sup> DCKRR<sup>15</sup> GYRSG<sup>20</sup> KCINN<sup>25</sup> ACKCY<sup>30</sup> PY

#### 4.1.1 Obtención de los Experimentos de RMN

Se obtuvieron aproximadamente 100 µg de la Cobatoxina I pura. Como esta cantidad de toxina es muy baja. los experimentos de RMN se realizaron en el laboratorio de Resonancia Magnética Nuclear del Instituto Pasteur, en Paris, Francia con la colaboración de la Dra. Muriel Delepierre. El equipo empleado es un *Varian Unit Plus 500* con las siguientes condiciones:

Se utilizó un "nanoprobe" de dos núcleos de detección indirecta. Los experimentos se realizaron en 90%  $H<sub>2</sub>O$  y 10%  $D<sub>2</sub>O$ 

Frecuencia del espectrómetro: 499.798 MHz Ventana espectral: 5999.700 Hz

COSY: se realizaron a dos temperaturas  $(35 \text{ y } 40)$ <sup>o</sup>C con ni = 256 TOCSY: se realizaron a dos temperaturas  $(25 \text{ y } 35)$ <sup>o</sup>C con ni = 256 NOESY: se realizaron a dos temperaturas (25 y 35)°C con ni= 256

Una vez efectuados todos los experimentos de RMN se transfirieron al Instituto de Ouímica donde se realizó la conversión y procesamiento de los datos. Los archivos fid generados por el equipo Varian pueden ser transformados a espectros multidimensionales mediante el programa NMRPipe<sup>(20)</sup> (figura 4.1).

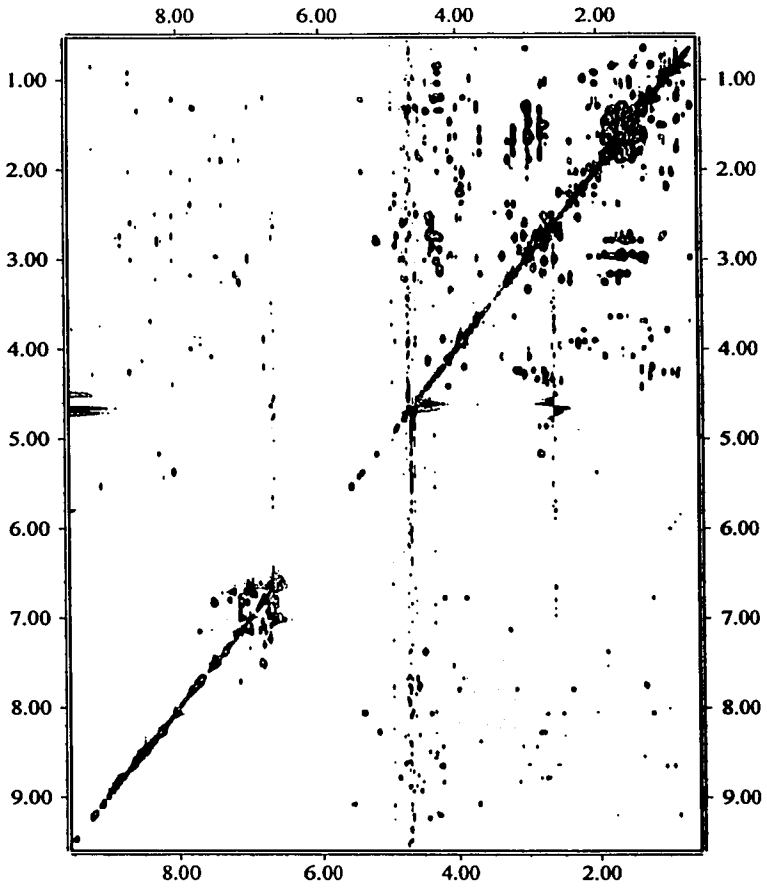

Fig. 4.1 Espectro TOCSY de la Cobatoxina I obtenido a 35°C

40

Para manejar de forma adecuada los espectros se utilizó el programa  $XEASY^{(21)}$ . Este programa permite asignar cada una de las sei\ales presentes en los espectros multidimensionales, medir con buena precisión los desplazamientos qulmicos, visualizar los sistemas de espín, identificar y asignar correlaciones a corta y larga distancia e integrar la intensidad de las señales.

#### 4.1.2 Asignación de los Sistemas de Espin

Como ya se comentó, un sistemas de espín está conformado por todas las correlaciones escalares entre protones intrarresiduo. Aminoácidos como la lisina, arginina e isoleucina presentes en la Cobatoxina I, tienen protones separados hasta por siete enlaces de distancia (correlaciones HN-H<sub>0</sub>). Con los espectros TOCSY fue posible observar en la mayoría de los casos estas correlaciones.

Para localizar los sistemas de espín se requirió de un análisis detenido de todas las señales de correlación intrarresiduo. Los sistemas se construyeron dividiendo de forrna imaginaria los espectros en: 1) la región de HN y aromáticos, 2) la región de los H $\alpha$  y 3) la región de los alifáticos. Posteriormente se localizó la conexión entre estas regiones (señales fuera de la diagonal). Por ejemplo, la valina (figura 4.2) la cual muestra un sistema de espín característico, se observó en su desplazamiento químico de HN; la conexión con su protón alfa ( $\delta_{HN},\delta_{H\alpha}$ ) y la conexión con los protones alifáticos ( $\delta_{HN},\delta_{HN}$ ) y ( $\delta_{HN},\delta_{H\gamma}$ ). Además se observaron las correlaciones entre H $\alpha$  y alifáticos ( $\delta_{\text{H}\alpha}$ , $\delta_{\text{H}\alpha}$ ) y ( $\delta_{\text{H}\alpha}$ , $\delta_{\text{H}\gamma}$ ) y entre los mismos  $alifáticos (δ<sub>Ha</sub>,δ<sub>Ha</sub>). Today C<sub>1</sub> codes estas señales de correlación confirman la presencia de este$ aminoácido.

Hasta este momento, no es posible decir mucho de aquellos sistemas con un patrón semejante; pero con el apoyo de la secuencia, se puede tener idea de que aminoácidos encajan con estos sistemas. Por ejemplo, el espectro TOCSY mostró 15 sistemas de espín muy semejantes, al observar la estructura primaria, se concluyó que los sistemas pueden ser de Cys, Asn, Ser, Tyr o Asp, mientras que los sistemas de glicina, valina y prolina al mostrar un patrón inequívoco fueron identificados rápidamente.

------'- .. ·----·-·· ...

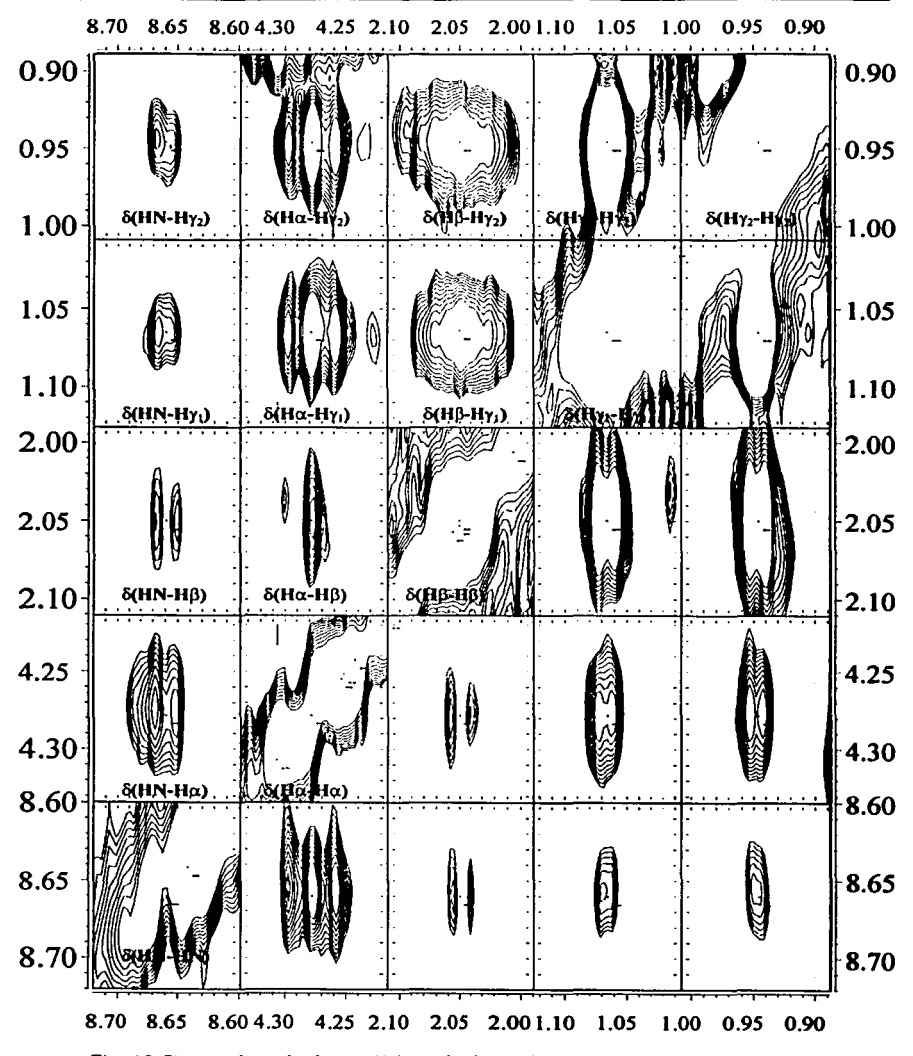

*Fig. 4.2 Sistema de espln de una Val/na. donde se observan todas las correlaciones a través de enlace, incluso es posible diferenciar entre los dos metilos unidos al carbono p (espectro TOCSY)* 

El espectro TOCSY obtenido a 35°C mostró en el mismo desplazamiento químico de HN un traslape de señales. Para comprobar que se trataba de dos sistemas diferentes se sobrepuso el espectro  $TOCSY$  obtenido a  $25^{\circ}C$  y se observó que el desplazamiento químico de un conjunto de señales que aparecían en el mismo desplazamiento se modificó ligeramente, mientras que otras prácticamente no cambiaron. Este análisis confirmó Ja presencia de dos sistemas diferentes, pero con el mismo desplazamiento químico de HN a 35ºC.

#### 4.1.3 Sccucnciación y Asignación Total de los Sistemas de Espin

La secuenciación de los sistemas de espín se obtuvo de análisis del espectro NOESY. Para ello, se localizaron y asignaron las señales de correlación entre residuos adyacentes  $H\alpha_1-HN_{i+1}$  y  $HN_1-HN_{i+1}$ . (Figura 4.3). Para observar de forma secuencial los sistemas, el espectro se dividió en franjas. Cada franja corresponde al desplazamiento químico del HN y sus correlaciones intrarresiduo. Las señales observadas sólo en Jos espectros NOE conectan las franjas. Entre Ja residuos 15 al 18 no se encontraron estas correlaciones, pero se encontraron conexiones entre las cadenas alifáticas.

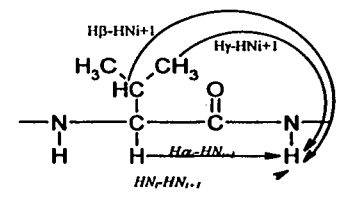

*Fig. 4.3 Correlaciones observadas en los espectros NOESY que elucidan la secuenciaci6n de los sistemas de espín.* 

Para determinar por nombre y número cada sistema de espín fue necesario localizar dentro de la secuencia de los sistemas aquellos que muestran un patrón inequívoco. De esta forma, fue posible conocer quienes son Jos sistemas adyacentes a estos residuos, esto permitió identificar por nombre cada una de las señales mostradas en Jos espectros TOCSY (figura 4.4) y las correlaciones NOE. Es por ello que resultó imprescindible contar con la estructura primaria, de otra forma no es posible nombrar con precisión todos los sistemas y por tanto las correlaciones dipolares entre residuos.

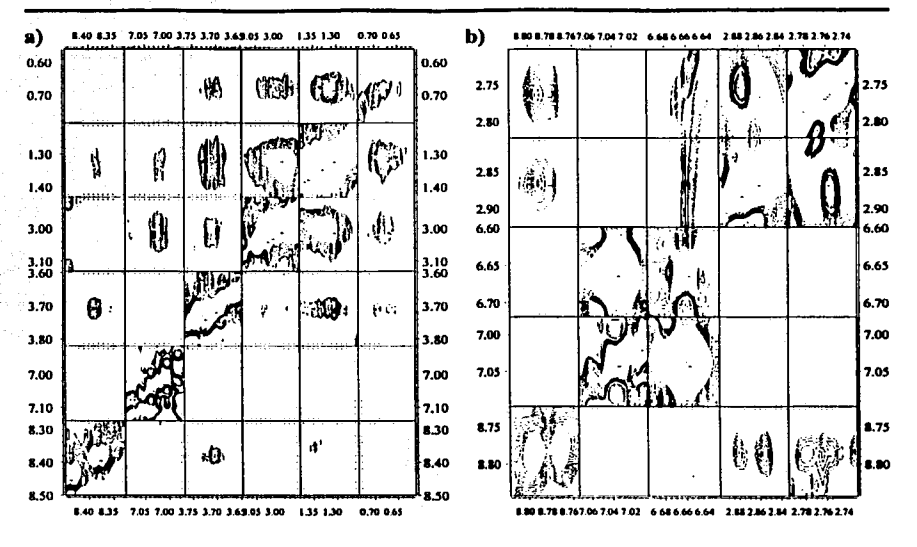

Fig 4.4 Sistemas de espín de a) lisina 10 y b) tirosina 5 los cuales forman parte de una ahélice.(espectro TOCSY a 35°C)

#### 4.1.4 Determinación de la Estructura Secundaria

Capítulo 4

Los elementos regulares de estructura secundaria fueron identificados localizando y cuantificando la intensidad de las señales características:  $H\alpha_i-HN_{i+1}$ ,  $HN_i-HN_{i+1}$  y  $H\alpha_i$ -H $\alpha_{i+1}$ , para una hoja  $\beta$ ; y, HN<sub>i</sub>-HN<sub>i+1</sub>, H $\alpha_i$ -HN<sub>i+3</sub> y H $\alpha_i$ -H $\beta_{i+3}$  para una  $\alpha$ -hélice. Fue necesario transformar la intensidad de estas señales en parámetros de distancia y compararlos con la valores de la tabla 3.1

Además se utilizó el método de índice de protón, para ello se observó el desplazamiento químico de los H $\alpha$  de cada uno de los sistemas ya secuenciados, se comparó con los desplazamientos químicos mostrados en la tabla 3.2 con estos datos se construyó el gráfico 4.1.

Capítulo 4

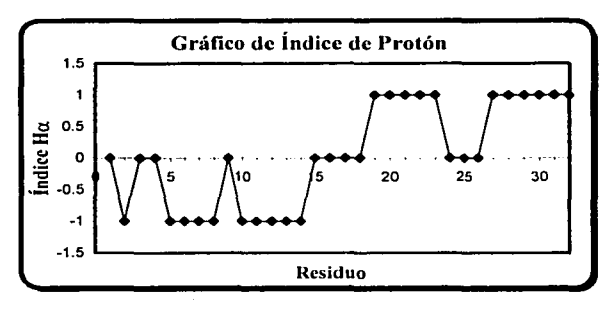

*Grafico* **./, J** *Determinación de las estructuras regulares presentes* **en** *la Cobatoxina mediante el método de Indice de protón. Se observa una a-hélice entre los residuos 5-14 y una hoja p de dos hebras entre los residuos 19 al 23 y 27 al 32.* 

Los desplazamientos químicos de los H $\alpha$  entre los residuos 5 al 8 y 10 al 14 muestran un comportamiento característico de una  $\alpha$ -hélice, aunque el residuo 9 no muestra un desplazamiento químico característico de esta estructura regular es posible que el  $r$ esiduo pertenezca a la  $\alpha$ -hélice que comprende por tanto los residuos 5 al 14 (figura 4.3a). Los residuos 19 al 23 y 27 al 32 se tiene una hoja  $\beta$  de dos hebras (figura 4.3b), la cercanía entre los residuos indica que estas hebras son antiparalelas.

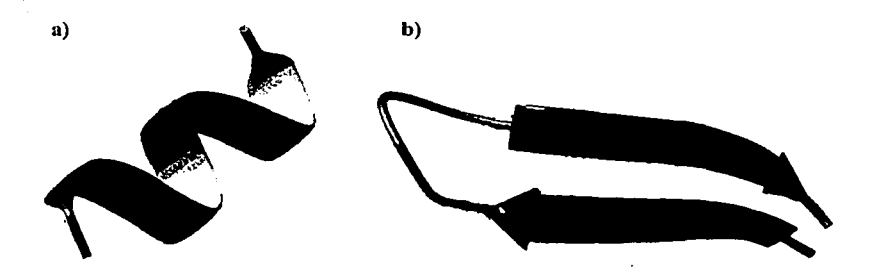

*Fig. 4.3 Elementos regulares de estructuras secundarias presentes en la Cobaloxina l. a) Una* **a***hélice presente entre los residuos 5 al 14 y b) una hoja*  $\beta$  *antiparalela de dos hebras entre los residuos 19 al 23 y 27 al 32. la visualización de estas estructuras se realizó con el programa Mo/Mol.'***11J** 

#### 4.1.5 Correlaciones **a Larga** Distancia

Una vez identificados los elementos regulares, se localizaron las correlaciones a larga distancia, estas señales son restricciones que construyen la estructura tridimensional de la proteína. Las señales NOE a larga distancia correlacionan dos protones separados al menos por 5 residuos de distancia, como ya se comentó, la intensidad de cada señal es proporcional a una distancia relativa entre dos núcleos menor a 5A.

Se integraron las señales por medio del programa *peakint* que se encuentra dentro de *XEASY* y luego se tradujeron en distancias mediante el programa *Ca/iba.* Se utilizó un patrón de referencia el cual fue una señal bien definida de correlación  $H\alpha_1-HN_{1+1}$  que se encontró dentro de la  $\alpha$ -hélice y se le asignó una distancia de 3.5Å.

Las correlaciones a larga distancia fijaron la estructura tridimensional de la toxina. Sin embargo, no se logró una buena definición en algunas regiones de la estructura debido a las pocas señales NOE que se encontraron.

#### 4.1.6 Cálculos Moleculares y Modelación

Los cálculos moleculares se realizaron con el programa  $CNS<sup>(22)</sup>$  (Cristalographics and Nuclear Magnetic Resonance System). A este programa se le almacenó la información conocida de la Cobatoxina I, secuencia, puentes de hidrógeno, puentes disulfuro, ángulos diedro y las restricciones encontradas por análisis de los espectros NOESY (previamente convertidas a distancias). El proceso fue iterativo, ya que en muchas ocasiones se encontraron señales ambiguas. Esto requirió realizar los cálculos con y sin estas señales, observar los cambios de energías y las violaciones hasta determinar con precisión las correlaciones a las que corresponde cada señal del espectro. El proceso de refinamiento terminó cuando se asignaron de forma inequívoca la mayoría de las correlaciones a larga distancia.

#### Desarrollo Experimental y Resultados

#### Caoitulo 4

Para visualizar las moléculas obtenidas por los cálculos de dinámica molecular se utilizó el programa MOLMOL (MOLecules display & MOLecules procesing)<sup>(21)</sup>, la figura 4.4 muestra la sobreposición de las 10 estructuras de menor energía, se observa que en algunas partes de la estructura no existe convergencia sobre todo en los extremos inicial y final de la cadena peptídica. El RSMD (raiz cuadrada de la desviación media estándar) para toda la estructura es de 1.732, este valor es alto debido a la movilidad que presentan las estructuras en las regiones de no convergencia y en los grupos R de los residuos.

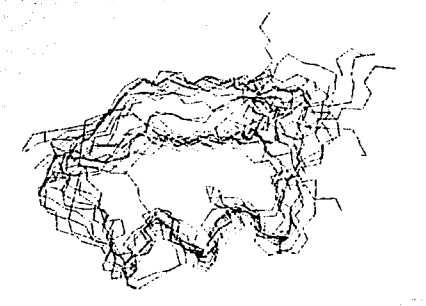

Fig. 4.4 Sobreposición de las 10 estructuras de menor energía, su RSMD es de 1.732 debido al movilidad que presentan las estructuras en los extremos inicial y final decadena y sus grupos R.

La figura 4.5 muestra la representación del esqueleto de la Cobatoxina I y la representación en listones. En ella se observa, de forma clara, lo elementos regulares presentes en esta toxina, una  $\alpha$ -hélice y una hoja  $\beta$  antiparalela. Estos dos elementos se encuentran plegados uno encima del otro, por lo que la estructura es compacta.

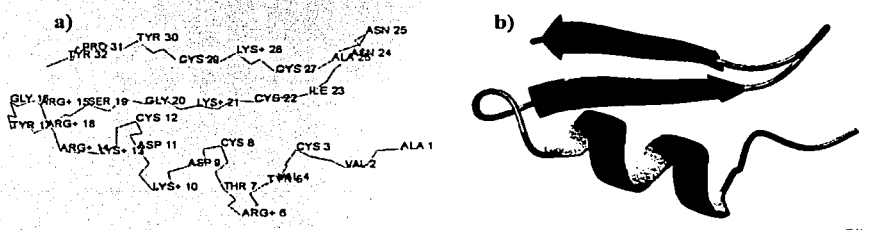

Fig. 4.5 Modelo tridimensional de la Cobatoxina I generado por el programa MOLMOL<sup>a1)</sup> a)Esqueleto (cadena peptidica) y b)Modelo de listones.

#### Capítulo 4

Con el programa MOLMOL se realizaron cálculos de superficie de potencial. La Cobatoxina I es una proteína que posee carga neta, ya que tiene 8 cargas positivas por la presencia de cuatro residuos de Lisina y cuatro residuos de Arginina. Además de dos cargas negativas por la presencia de dos Aspartato. La figura 4.6 muestra la superficie de potencial para la molécula de menor energía, la parte de color azul indica un densidad de carga positiva, las zonas de color rojo indican densidad de carga negativa y la zona blanca pertenece a la parte hidrofóbica.

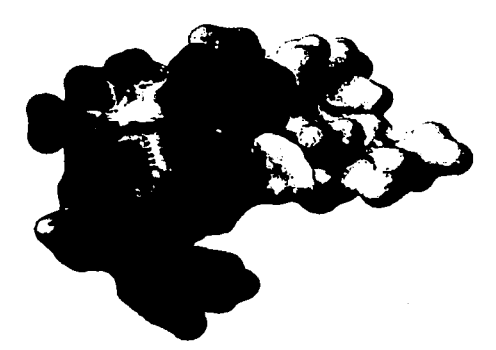

*Fig.4.6 Cálculo de superficies de potencial de la Cobaloxina 1* 

#### **4.1.7 Comparación de la Cobatoxina 1 con otras Toxinas K**

.<br>La Cobatoxina I al igual que otras toxinas K, son bloqueadoras selectivas de los canales de potasio, responden a cambios específicos de voltaje en la membrana ocluyendo el poro del canal por el lado externo.<sup> $(7)$ </sup> A continuación se presenta una breve comparación entre la secuencia, la estructura y las superficies de potencial de toxinas K de diferentes alacranes.

*;:',\:1-2:> ... ;'* ;.

Las toxinas Pitx-Ka, AgTX2 y ChTX son también **toxinas K**, todas mostraron ser activas al bloqueo de canales de potasio.<sup>77</sup> Se extrajeron de alacranes de diferentes regiones. Poseen más del 30% de identidad con la Cobatoxina I. A excepción de la toxina ChTX, todas contienen 6 Cisteinas en posiciones muy semejantes formando tres puentes disulfuro.

#### Caoítulo 4

En el siguiente listado se hace una comparación de la estructura primaria (secuencia) de las diferentes toxinas, las letras en color rojo indican residuos con carga positiva, las letras en color rojo indican proteínas con carga negativa. Las letras subrayadas son cisteinas que forma puentes disulfuro.

AVCVY<sup>5</sup> RTCDK<sup>10</sup> DCKRR<sup>15</sup> GYRSG<sup>20</sup> KCINN<sup>25</sup> ACKCY<sup>30</sup> PY COTX1: Pitx-Ka: TISCT<sup>5</sup> NPKQC<sup>10</sup> YPHCK<sup>15</sup> KETGY<sup>20</sup> PNAKC<sup>25</sup> MNRKC<sup>30</sup> KCFRG<sup>35</sup> AgTX2: GVPIN<sup>5</sup> VSCTG<sup>10</sup> SPOCI<sup>15</sup> KPCKD<sup>20</sup> AGMRF<sup>25</sup> GKCMN<sup>30</sup> RKCHC<sup>35</sup> TPK ChTX: XFTNV<sup>5</sup> SCTTS<sup>10</sup> KEXWS<sup>15</sup> VCQRL<sup>20</sup> HNTSR<sup>25</sup> GKCMN<sup>30</sup> KKXRC<sup>35</sup> YS

La figura 4.7 muestra una comparación de la estructura tridimensional de estas toxinas, se observa que la Cobatoxina 1 (a) posee los mismos elementos regulares que Pitx-Ka (b) y AgTX2 (c). Aunque esta última toxina presenta una hoja  $\beta$  de tres hebras. La toxina ChTX no muestra la hoja  $\beta$ , sin embargo, el comportamiento espacial de la cadena es semejante a las estructuras anteriores.

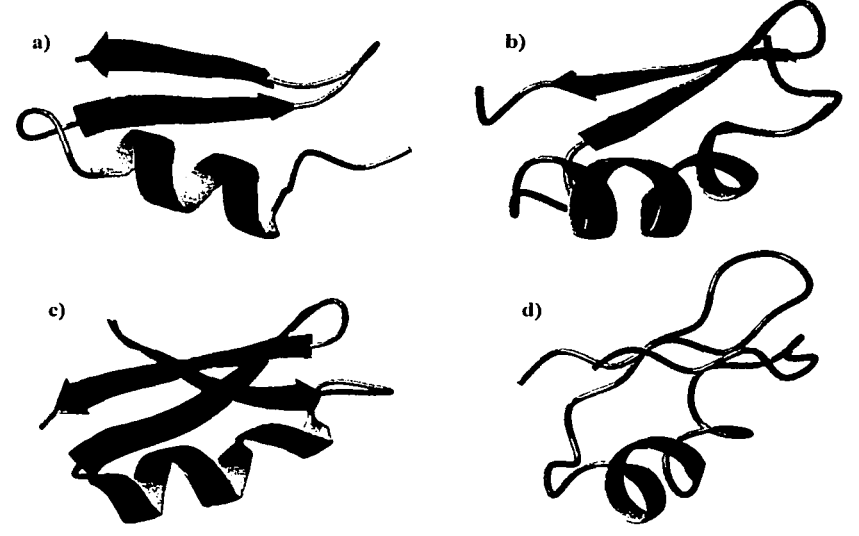

*Fig .* **./.** *7 Comparación de la* **e.,·1r11c111ra** *tridimem·ional de diferentes toxinas K. a)CoTXI, b)Pitx-Ka. c)AgTX2 y e) ChTX (modelo de listones)* 

49

#### Capítulo 4

La figura 4.8 muestra una comparación de las superficies de potencial entre estas toxinas, se observa que las estructuras poseen regiones con carga negativa y principalmente con carga positiva debido a la presencia de aminoácidos como Arginina R, Lisina K e Histidina H, por lo que todas estas toxinas poseen una carga neta positiva, esto resulta lógico ya que dichas toxinas deben ser eléctricamente similares al potasio.

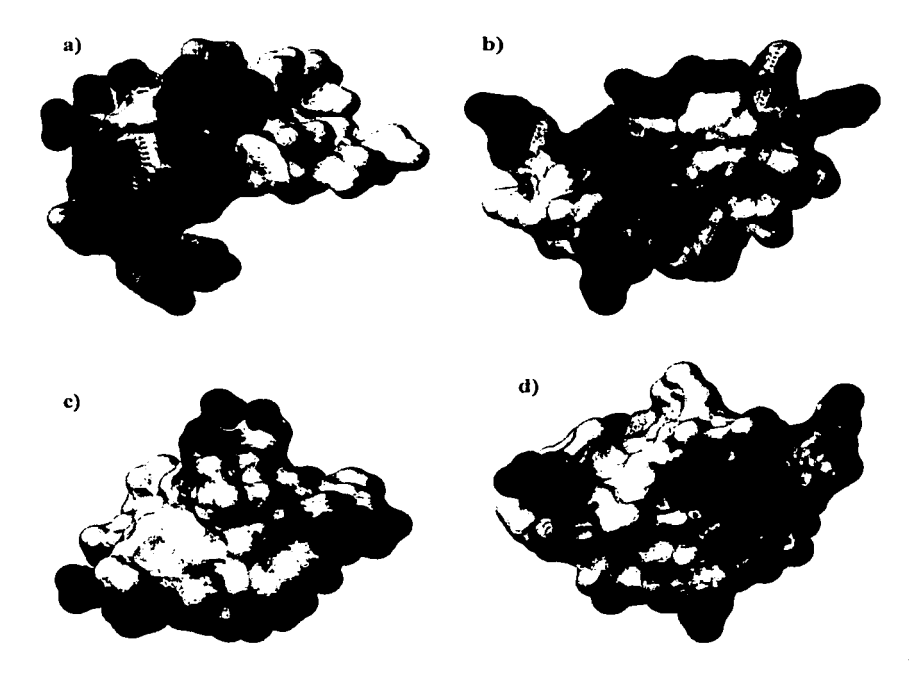

Fig. 4.8 Comparación de las superficies de potencial de diferentes toxinas K. a)CoTX1, b) Pitx-Ka, c) AgTX2 y c) ChTX (modelo de listones)

#### 4.2 Determinación Estructural del Decapéptido TCMDTPQMCY

El *decapéptido TCMDTPQMCY,* quien de ahora en adelante será llamado únicamente decapéptido fue proporcionado por la Dra. Adela Rodríguez Romero y su grupo de trabajo. Como ya se comentó, el decapéptido posee la siguiente secuencia:

Thr-Cys-Met-Asp-Thr<sup>5</sup>-Pro-Gln-Met-Cys-Tyr<sup>10</sup>

donde los residuos Cys 2 y Cys 9 forman un puente disulfuro.

#### 4.2.1 Obtención de los Experimentos de RMN

Los experimentos de RMN se realizaron en el laboratorio de Resonancia Magnética Nuclear de la Universidad Autónoma Metropolitana (UAM) en un equipo *BRUKER AMX 500,* la frecuencia de espectrómetro fue de 499.897 MHz y una ventana espectral de 5482.456 Hz.

Se obtuvieron experimentos bidimensionales del tipo homonuclear COSY, TOCSY y ROESY con las siguientes condiciones:

- $\geq$  COSY: se realizaron dos experimentos en 90% H<sub>2</sub>O/10% D<sub>2</sub>O y dos experimentos con 100% de D<sub>2</sub>O ambos con un ni =  $256$
- $\triangleright$  TOCSY: se realizaron dos experimentos en 90% H<sub>2</sub>O/10% D<sub>2</sub>O y dos experimentos con 100% de  $D_2O$  ambos con un ni = 256
- $\triangleright$  ROESY: se realizaron dos experimentos en 90% H<sub>2</sub>O/10% D<sub>2</sub>O y dos experimentos con 100% de  $D_2O$  ambos con un ni = 256

Los experimentos se procesaron con el programa NMRPipe<sup>(20)</sup> utilizando como interfase gráfica NMRDraw. El macro de conversión fue corrido con 512 puntos para cada dimensión ya que no se necesitó de una gran resolución de las seftales. Cabe mencionar la gran dificultad que se tuvo durante el procesamiento de estos datos debido a la poca experiencia en el manejo de datos de los equipos Bruker. Esto requirió una exhaustiva revisión sobre la adquisición de los datos y su transformación al formato NMRPipe (ver anexos).

Los espectros generados se transformaron a un formato que reconoce el programa  $XEASY<sup>(21)</sup>$  (figura 4.9), ya que este último permite un gran manipulación de los espectros multidimensionales. La estrategia que se siguió para la asignación de cada una de las señales y su posterior interpretación es análoga a la ya comentada en la caracterización de la Cobatoxina.

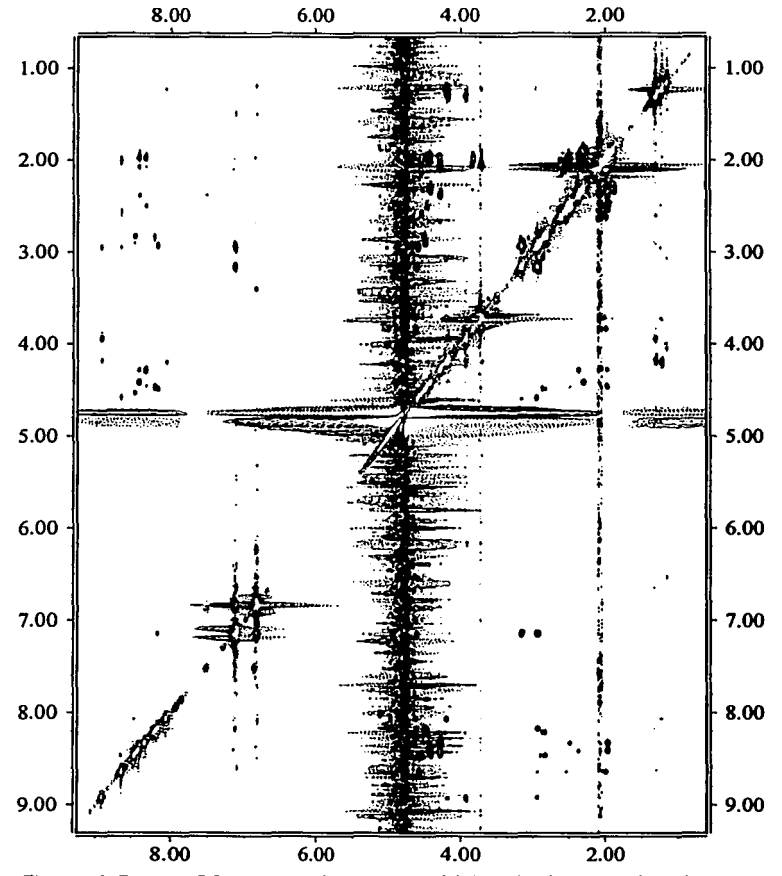

*Figura 4.9 Espectro ROESY generado por XEASY del decapép/jdo, las seilales más intensa se deben a la presencia de agua.* 

52

#### 4.2.2 Asignación y Secuenciación de los Sistemas de Espín

Se encontraron los 10 sistemas de espín. Se agruparon de acuerdo a su similitud y se asignaron aquellos que resultaron inequívocos. A pesar de tratarse de sólo 10 residuos se observa un traslape de señales en los NH de los aminoácidos  $1 \times 2$ , el cual fue resuelto fácilmente al encontrar las correlaciones intrarresiduo de cada sistema.

La asignación secuencial de todos los sistemas se logró identificando las señales de correlación entre sistemas adyacentes ( $H\alpha_i$ ,  $HN_{i+1}$  y  $HN_i$ ,  $HN_{i+1}$ ), posteriormente se etiquetaron por número y residuo, de esta forma se logró un amplio conocimiento de las señales de correlación (figura 4.10).

#### 4.2.3 Determinación de la Estructura Tridimensional

El grafico 4.2 de índice de protón,<sup>(16)</sup> y las señales de correlación a corto alcance muestran que no existen elementos regulares de estructura secundaria en el decapéptido, recordemos que para que exista una  $\alpha$ -hélice o una hoja  $\beta$  deben existir al menos 3 residuos adyacentes con un mismo índice.

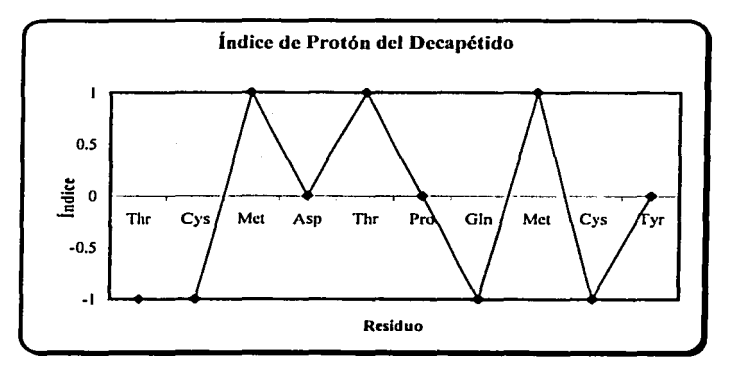

*Grujico 4.2 Índice de pro1ón del decapépiido* 

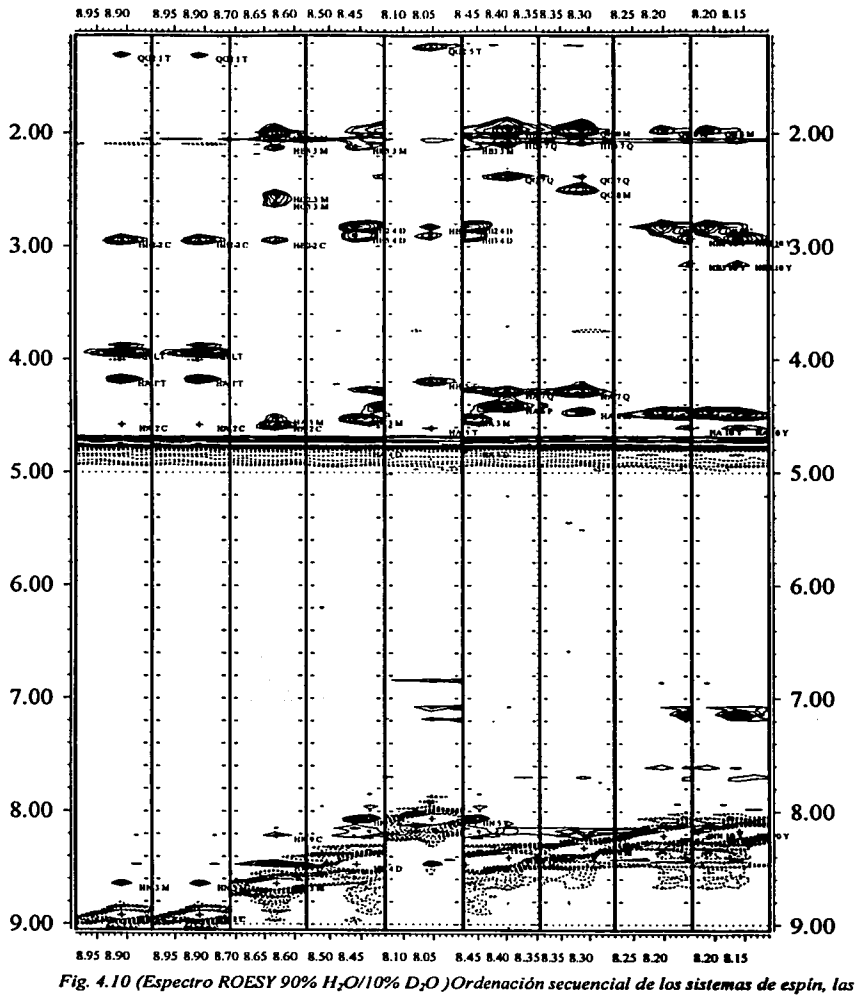

*franjas corresponde a Jos desplazamientos de HN para cada residuo y sus correlaciona, no se observa la Prolina 6, los residuos I y 2 tienen su HN en el mismo desplazamiento, sin embargo, se pueden diferenciar por sus correlaciones ..* 

Ya encontradas todas las seftales NOE de correlación a corta y larga distancia se transformaron las intensidades de cada una de ellas a distancias relativas entre dos protones. Cada correlación se transformó en restricciones de distancia entre dos protones para cada seftal. Al igual que la Cobatoxina los cálculos de dinámica molecular fueron generados por el programa CNS (Cristalographics and Nuclear Magnetic Resonance System). Las restricciones con las que se desarrolló el cálculo fueron puentes de hidrógeno, puentes disulfuro, restricciones NOE y constantes de acoplamiento a tres enlaces de distancia <sup>3</sup>J  $(HN-H\alpha)$ .

La figura 4.11 exhibe las ocho estructuras de menor energía. Las estructuras muestran que los cálculos convergen hacia una estructura. Se observa la presencia de un giro entre los residuos 1 al 4. El puente disulfuro que se forma entre la cisteína 2 y la cistelna 9 y las correlaciones a larga distancia entre Treonina 1 y la Metionina 8, compactan la estructura. Entre los residuos *5* al 1 O no se tiene una estructura secundaria definida.

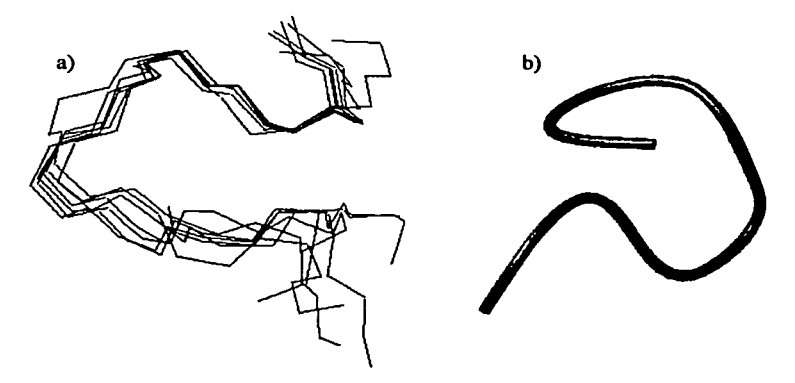

*Fig. 4. 11 Modelos generado por el programa CNS y visualizados con el programa MOLMOL'"J del decapéptido: a)Cadenas péptidicas de las ocho estructuras de menor energla. b)Modelo de listones de la molécula de menor energla.* 

### Capítulo 4

El decapéptido en su estructura primaria posee sólo un aminoácido (Aspartato) con carga, las cálculos de superficie (figura 4.12) muestran que el decapéptido posee dos cargas negativas (rojo) debidas al Aspartato y al carboxilo terminal (R-COO") de la Tirosina. La carga positiva (azul) se debe al extremo amino inicial (H3N-R) de la Treonina.

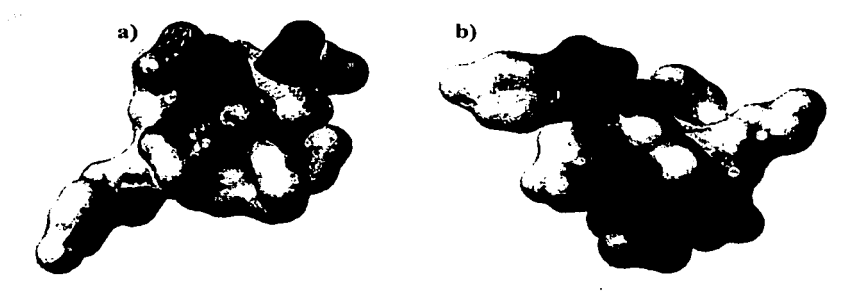

*Fig. 4.12 Cálc11/os de superficies de potencia/, a) la Thr* / *(azul) y Asp 4 (rojo), la parte de color blanco corresponde a las región hidrofóbica, b) la región roja de superior corresponde a la Tyr 10.* 

Conclusiones

 $57$ 

#### Conclusiones

#### Cobatoxina 1

- $\checkmark$  La Cobatoxina I presenta elementos regulares de estructura secundaria donde se observa una a-hélice entre los residuos *5* al 14 y una hoja 13 antiparalela de dos hebras entre los residuos 19 al 23 y 27 al 32.
- $\checkmark$  Los cálculos de superficie de potencial muestran que existe una carga neta positiva en la estructura del péptido debida a la presencia de argininas, lisinas y el residuo amino  $(R-NH<sub>3</sub><sup>+</sup>)$  terminal de la alanina 1.
- $\checkmark$  La comparación estructural de las toxinas K provenientes de diferentes alacranes, muestra en la mayoría de los casos, la presencia de una  $\alpha$ -hélice y una hoja  $\beta$ . Los cálculos de superficie de potencial indican, en todos los casos una carga neta positiva en los péptidos por lo que es posible que estas regiones son las que interaccionan directamente con el canal.

#### Dccapéptido TCMDTPQMCTY

- $\checkmark$  La estructura tridimensional del decapéptido TCMDTPQMCTY exhibe un giro entre los residuos 1 al 4
- $\checkmark$  El ligero plegamiento del decapéptido se debe a la presencia del giro, del puente disulfuro que se forma entre los residuos 2 y 9 y de las correlaciones NOESY ( $^1$ H- $<sup>1</sup>H$ ) de las cadenas laterales entre los residuos 1 y 8.</sup>

### **Anexo** 1

## Efecto Nuclear Overhauser

#### Efecto Nuclear Overhauser

En 1965 Anet y Bourn observaron que tanto el núcleo  $H^A$  como el núcleo  $H^B$  de la molécula I, (figura A. l) mostraban un singulete en el espectro de RMN, pero al saturar de manera selectiva el núcleo  $H^A$  (igualar las poblaciones en los dos estados energéticos) observaron que su señal desaparecía mientras que la de  $H^B$  se incrementaba en un 45%. La explicación a este fenómeno fue dada por A. W. Overhauser y es conocida como *Efecto Nuclear Overhauser* (NOE). Para entender el efecto nuclear Overhauser es necesario conocer un fenómeno involucrado denominado "Relajación dipolar". <sup>(9)</sup>

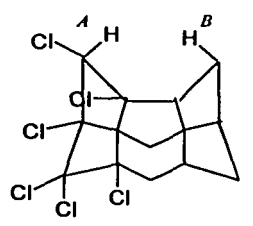

*Figura A. J Uno de los compuesto con Jos que Anet y Bourn demostraron el acoplamiento dipo/ar,* 

#### A.1 Relajación Dipolar de los Núcleos.

Una vez que un conjunto de núcleos son sometidos a un pulso de radiofrecuencia tienden a relajarse por dos procesos: 1) En la dirección del campo aplicado, *relajación longitudinal* (spin-lattice) determinada por el tiempo T<sub>1</sub>, 2) Perpendicular a la dirección del campo, *relajación transversal* (spin-spin) observada en el tiempo *Ti.* Una de las contribuciones más importantes a la relajación longitudinal es la *relajación dipolar*.<sup>(10)</sup>

La velocidad o la eficiencia de la relajación dipolo-dipolo depende de la fuerza y la frecuencia de los campos magnéticos fluctuantes, los cuales dependen de tres factores a) la distancia entre los núcleos involucrados  $r_{AB}$ , b) el tiempo efectivo de correlación,  $\tau_{c}$ ; y c) de la naturaleza de los núcleos. Las señales NOE son una medida de la fuerza de interacción dipolo-dipolo entre dos espines, por lo cual dependen de las distancias interatómicas y los tiempos de correlación.<sup>(10)</sup>

#### A.1.2 Relajación Dipolar en un Sistema de dos Espines

Para ejemplificar la relajación dipolar consideremos un sistema de dos núcleos, los cuales no presentan acoplamiento escalar  $(J_{AB}=0)$ . La figura A.2 muestra una distribución de espines en equilibrio. Las transiciones entre los niveles  $\alpha\alpha \leftrightarrow \beta\alpha$  y  $\alpha\beta \leftrightarrow \beta\beta$ corresponde a la relajación de núcleo A, mientras que el núcleo B presenta las transiciones de relajación  $\alpha\alpha \leftrightarrow \alpha\beta$  y  $\beta\alpha \leftrightarrow \beta\beta$ . Todas estas transiciones son simple cuántica y, por tanto, son observables.<sup>(9)</sup>

Además de las transiciones ya comentadas existen otras dos rutas alternas de relajación, conocidas como *relajación cruzada* (cross relaxation). La transición  $\alpha \alpha \leftrightarrow \beta \beta$ es considerada doble cuántica, mientras que la transición  $\alpha\beta \leftrightarrow \beta\alpha$  es cero cuántica. En estas rutas los núcleos A y B se relajan al mismo tiempo, ambas son considerados no permitidas por tener un  $\Delta m = \pm 2$  y  $\Delta m = 0$ , respectivamente.<sup>(9)</sup>

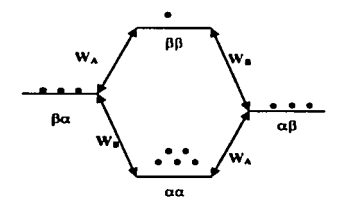

*Figura A.2 Sistema de dos núcleos en un estado basaf'°J* 

Al igual que los experimentos de Anet y Boum, este sistema de dos núcleos mostrará en un espectro de RMN dos singuletes ya que no existe acoplamiento escalar entre ellos. Sus desplazamientos químicos dependen del ambiente magnético que los rodea y la intensidad de las seftales son función de la diferencia poblacional entre los niveles energéticos. Por ejemplo, como se observa en la figura A.2 tanto para el núcleo A como para el núcleo B se tiene una diferencia poblacional entre sus niveles energéticos equivalentes por lo que ambas señales tendrán la misma intensidad. $(9)$
#### A.1.3 ¿Como Ocurre el NOE?

La figura A.3a muestra un sistema de dos núcleos en los cuales sólo se tiene acoplamiento dipolar. Se encuentran en estado basal dentro de un campo magnético externo. Si se irradia selectivamente el núcleo A (figura A.3b) de tal forma que sus niveles energéticos tengan igualdad de población, su señal desaparecerá sin modificar la diferencia poblacional de la transición del núcleo B. Sin embargo, durante la relajación *(relajación longitudinal*) los núcleos A y B se relajan al mismo tiempo debido al acoplamiento dipolar por que las transiciones favorecidas son aquellas que se consideran prohibidas (figura  $A.3c$ ).<sup>(10)</sup>

Al comparar ahora la diferencia poblacional entre los niveles  $\alpha\alpha$  y BB con respecto al estado fundamental (figura A.Ja con A.3b) se observa que existe una diferencia poblacional menor ( $\Delta_{fund}=4$  a  $\Delta_{val}=3$ ). Si el proceso dominante es la transición doble cuántica la señal de núcleo B se incrementará en un 25% *(NOE positivo),* sin embargo, si el proceso dominante es la transición cero cuántica  $\beta \alpha$  a  $\alpha \beta$  se observa que la diferencia poblacional con respecto al estado fundamenta aumenta ( $\Delta_{\text{fund}}=0$  a  $\Delta_{\text{sat}}=2$ ), por que la señal de núcleo B se reducirá en un 50% *(NOE negativo).<*10>

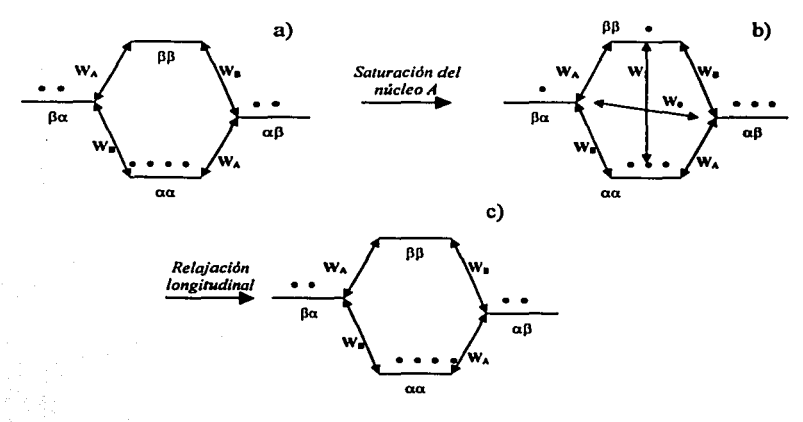

*Figura A.3 Esquema general de efecto nuclear Overhauser a) estado fundamenlal. b) dupul• de la •ahlración del núcleo A ye) relajación de los núcleos. (IOJ* 

La presencia de "NOE's" positivos o negativos dependerá de la relajación que predomine. En general, en moléculas pequeñas con tiempos de correlación cortos la transición predominante es la doble cuántica y su efecto resultante es un NOE positivo, mientras que en macromoléculas con largos tiempos de correlación la transición predominante es la cero cuántica. La señal NOE esta fuertemente influenciada por el campo magnético externo, por ejemplo en espectrómetros con un alto campo magnético se observará comúnmente "NOE's" negativos debido al gran desdoblamiento de los niveles energéticos.<sup>(10)</sup>

#### A.I 4 NOESY (Nuclear Overhauser Enhancement Spectroscopy)

Los experimentos NOESY 2D son una valiosa aplicación del efecto nuclear Overhauser. Para su adquisición se necesita aplicar una secuencia de pulsos característica:  $(90^\circ-t_1-90^\circ-t_{\text{mix}}-90^\circ-t_2)$ . La figura A.4 representa un experimento NOESY, En él se observan dos núcleos acoplados únicamente de forma dipolar y representados por sus vectores de magnetización Mo. Antes de aplicar el primer pulso de 90° ambos vectores de magnetización Mo se encuentran alineados con el campo(figura A.4a). Al aplicar el primer pulso de 90° los vectores magnéticos son orientados en plano *xy* (figura A.4b) y se dejan precesar cada uno a su propia frecuencia ( $v_A$  y  $v_B$ ) durante el tiempo t<sub>1</sub> (figura A.4c). Si se aplica otro pulso de 90° sobre el eje *y,* la componente en *x* de cada uno de los vectores se orienta sobre el eje z (figura A.4d). Durante el tiempo de mezclado ( $\tau_{mix}$ ) los espines intercambian información (transferencia de magnetización) por medio de una relajación cruzada (cross relaxation) (figura A.4e). La información que se adquirió en el proceso inmediato anterior se convierte en observable con el último pulso de 90 $^{\circ}$  en t<sub>2</sub> (figura A.4f). Este intercambio de información genera una señal cuya intensidad es proporcional a la distancia entre estos dos núcleos.<sup>(11)</sup>

En un espectro NOESY se observa una diagonal que corresponde al desplazamiento qulmico de cada uno núcleos, esto es como si se observara un experimento unidimensional, pero inclinado, las señales fuera de la diagonal (cross peales) son el resultado del intercambio de magnetización entre dos núcleos como se mencionó en ejemplo anterior.

Algunas señales que se observan fuera de la diagonal son también observables en experimentos COSY y TOCSY. Dichas señales no proporcionan información adicional a la que se tiene del análisis de estos espectros. Las señales que proporcionan gran infonnación en los espectros NOESY son aquellas que surgen únicamente de la interacción dipolar entre dos núcleos.

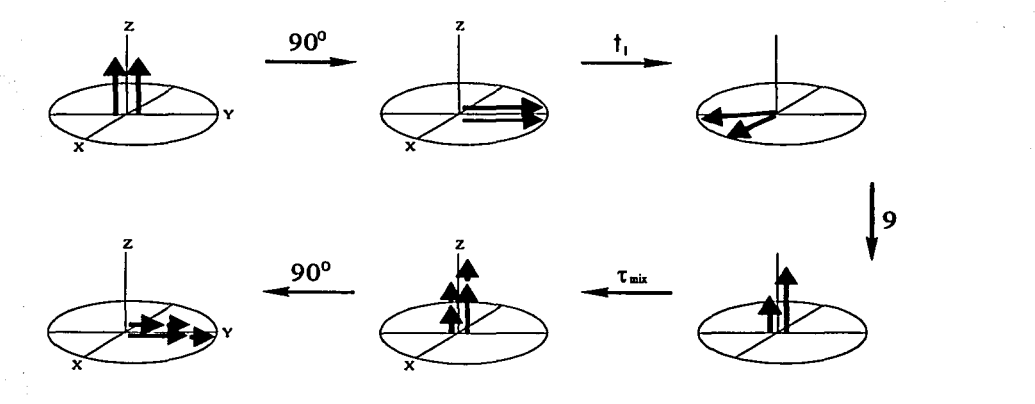

*Figura A.4 Esquema del experimento NOESr<"J* 

La señales NOE son generadas por la transferencia de magnetización vía dipolar de dos núcleos que se encuentran a una distancia menor a SÁ, por lo tanto su eficiencia depende de la distancia entre los núcleos y se encuentra dada por la ecuación: $^{(11)}$ 

$$
NOE = (1/r^{6}A_{B}) \star \tau_{c}
$$

donde  $\tau_c$  es tiempo de correlación (indica cuanto tiempo tarda un molécula en girar un radian) y r es la distancia entre los protones A y B.

Como se observa, las intensidades de las seftales NOE decrecen muy rápidamente (1/r<sup>6</sup>) al aumentar la distancia entre los núcleos (1/r<sup>6</sup>).<sup>(11)</sup>

#### A.1.5 Difusión de Espin

Como ya se comentó, durante el tiempo de mezclado  $(\tau_{mix})$  en un experimento NOESY, un núcleo adquiere información del núcleo con el cual se está acoplando dipolarmente. La información que se genera puede ser traducida en una distancia entre núcleos. En una molécula, cada protón en movimiento genera campos magnéticos oscilantes como resultado del movimiento molecular. En muchas ocasiones, estos campos pueden contribuir a la relajación cruzada del sistema en observación, este fenómeno se conoce como *difusión de espín*.<sup>(11)</sup>

La difusión de espín es un fenómeno que debe evitarse en los experimentos NOESY. Se observa cuando la transferencia de magnetización se da en etapas sucesivas a través de protones vecinos y sus resultados pueden conducir a las siguientes caracteristicas: a) generación de falsas seftales fuera de la diagonal, producto de la correlación de dos núcleos a través de un tercero, por lo que se tiene la apariencia de que correlacionan directamente, b) cambio de intensidad en las seftales debida a la influencia de campos magnéticos vecinos (generalmente se tiene un disminución en la intensidad de la señal).<sup>(11)</sup>

Una señal NOE no debe presentar el fenómeno de difusión de espín, por lo que se sugiere realizar los experimentos con tiempos de mezclado  $(\tau_{mix})$  muy cortos, de esta forma se evita la influencia de otros núcleos durante el proceso de relajación y la intensidad de la señal será únicamente proporcional a la distancia entre dos núcleos.<sup>(11)</sup>

# **Anexo** 2

Sistemas de Espín

Sistemas de espín de los 20 aminoácidos más comunes. Los rombos corresponde a correlaciones observadas únicamente en los espectros TOCSY. Los círculos son correlaciones entre núcleos a tres enlaces de distancia por lo que son observados tanto en un experimento COSY como en un experimento TOCSY.

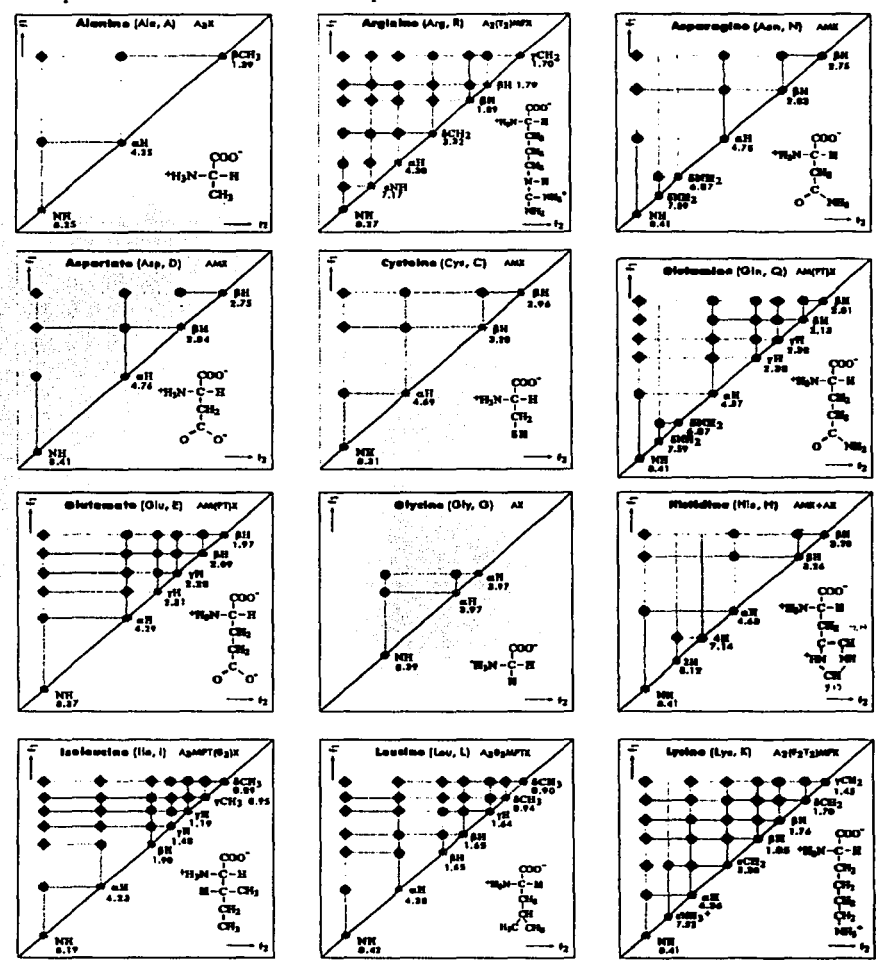

coo'

- 8

ſн<br>1.00

Ŧ.

m

H,

 $n.3$ 

т.,

coo

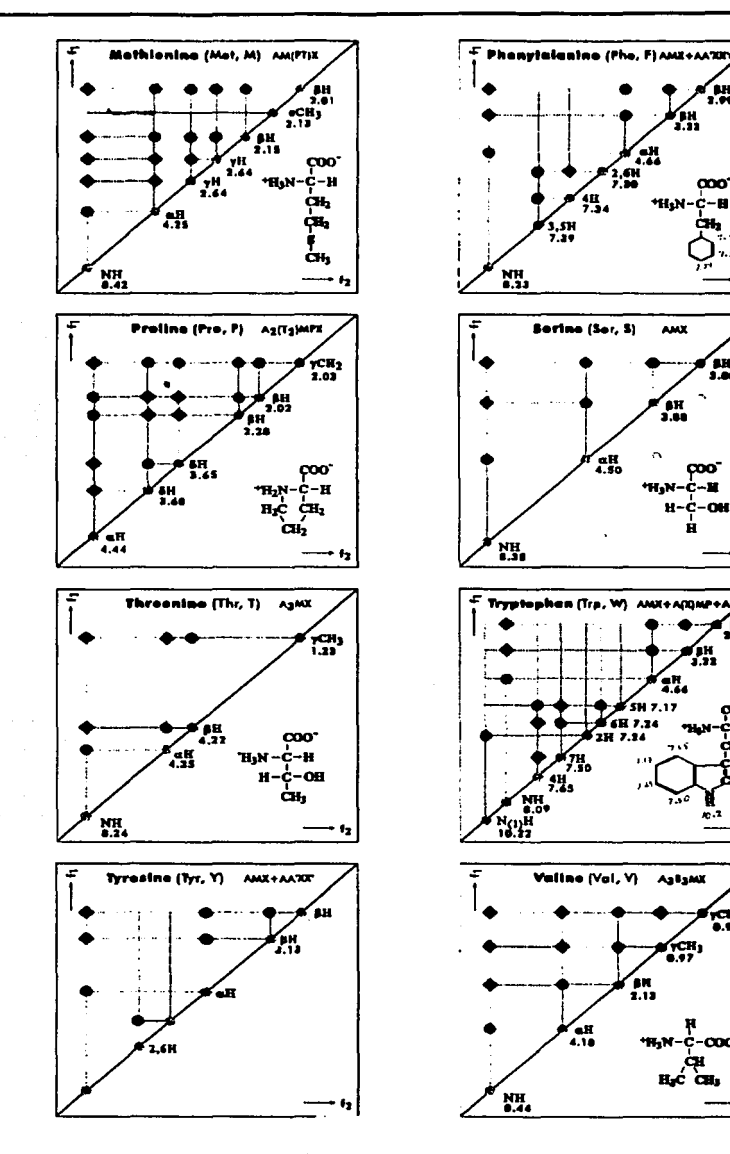

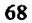

# **Anexo** 3

# **XEASY, CNS y MOLMOL**

.:\_\_-\_\_ -:\_·:\_;::,\_\_·..:..:...7..:.:::: .. ::: . ..:.:.::.:::.:...:

#### A3.I XEASY

XEASY es un programa muy versátil que nos permite manejar espectros en 2, 3 ó 4 dimensiones al mismo tiempo y asignar las señales de correlación entre protones específicos. Las señales asignadas se almacenan en un archivo, el cual funciona como una base de datos en la que se guarda la información acerca del pico (desplazamientos químicos y los números de los picos asociados a esta correlación). El programa genera otra archivo de datos que asocia cada pico con el tipo de protón asignado  $(H^N, H^{\alpha}, H^{\beta}, H^{\gamma}, H^{\delta}, H^{\epsilon})$ . Cuando se integra el espectro, se asocia a cada una de las señales de correlación un volumen (o área, dependiendo de si es un espectro en 20 ó 30) relativo, producto de la intensidad de las señales en el espectro.

#### A 3.2 Conversión de Intensidades a Distancias

Cuando se ha asignado un número suficiente de señales se efectúan cálculos de dinámica molecular de prueba que nos permiten inspeccionar el plegamiento de la proteína y observar si existen errores en la asignación (esto lo sabemos porque una correlación mal asignada provocará que varias restricciones no se cumplan en el cálculo de dinámica molecular, a las cuales se les llama *violación* del cálculo), lo que nos obliga a revisar y en algunos casos a re-interpretar el espectro o continuar con la asignación de no encontrarse ninguna violación. En caso de haber asignado *todas* (o casi todas) las señales del espectro procedemos al calculo final de la estructura. Para ello necesitamos transformar la información contenida en los archivos generados durante la asignación (archivos de XEASY) a un formato adecuado que reconoce el programa que efectúa los cálculos de dinámica molecular (CNS), el programa que efectúa la transformación de la base de datos de XEASY al formato que se utilizará en CNS es CALIBA. Para poder cambiar el formato de los archivos de XEASY (que sólo contiene correlaciones entre números) CALIBA utiliza los siguientes archivos que contienen la información adecuada para la transformación:

1° /usr/local/xeasy/src.new/ecepp.lib, archivo que contiene las distancias entre átomos, dentro de los residuos de aminoácidos;

2º archivo.seq, este es un archivo que contiene la estructura primaria (secuencia) de la proteína; debe de estar en formato de tres letras mayúsculas seguido por la posición que ocupa dicho aminoácido dentro de la secuencia (THR 1 CYS 2 MET 3 ASP 4 THR 5 ... ); 3° archivo.pro!, archivo generado en XEASY que contiene la siguiente información del pico: # de pico, desplazamiento químico en la dimensión adecuada, tipo de pico (N, HN, Halfa, Hbeta, etc.) y residuo al que pertenece;

4° archivo.peaks, archivo de XEASY que contiene los parámetros de correlación y los volúmenes (o área) de la señal de correlación NOE;

5° cal.cal, archivo de CALIBA con los parámetros de calibración necesarios para generar el archivo que se utilizará en los cálculos con CNS.

De este proceso se obtiene un archivo con las correlaciones entre *lipos de álomos* (p. ej., el HN del residuo 34 está a 3.5 A del HA [alfa] del residuo 70) el cual reconoce CNS para calcular estructuras, plegando a la proteínas de tal forma que se satisfagan las distancias obtenidas de los espectros NOESY.

#### A3.3 CNS

CNS puede utilizar una interfase de red (archivos *web* manejados desde los navegadores comunes) para generar los archivos de entrada *(archivo.inp)* que contienen los parámetros que el programa necesita para efectuar las tareas requeridas, generando un archivo de salida *(archivo.oul)* que contiene información global de los resultados del cálculo y archivos que el programa va generando.

Para el cálculo de estructuras de proteínas con datos de RMN, CNS necesita de dos archivos auxiliares: *archivo.mlf* y *archivo\_exlendedpdb.* El archivo *mlf* contiene información necesaria para el programa CNS y el archivo *exlendedpdb* contiene la estructura totalmente extendida (lineal) de la proteína.

Para crear uno de los archivos auxiliares, obtenemos de la inteñase de red el archivo de inicio *generate\_mtf.inp,* que necesita de un *archivo.seq* que especifica la estructura primaria de la protelna. Obtenido el archivo *inp,* se inicia un cálculo en CNS de la siguiente manera:

 $\text{c}$ ns < generate  $\text{mt}$ .  $\text{t}$ inp > generate  $\text{mt}$ .  $\text{out}$ 

el programa creará los archivos *generate \_mtf.out* y *archivo.mtf.* 

Con el archivo *mtf* podemos crear un archivo auxiliar, que contiene la estructura lineal de la protelna (extended.pdb). Este también se genera con un archivo de entrada obtenido de la interfase de la red. El archivo *extended.inp* necesita del *archivo.mtf:* 

cns < extended.inp > extended.out

creando los archivos *extended.out* y *extendedpdb.* Éste último contiene la estructura lineal.

Para los primeros cálculos es mejor comenzar de una estructura con la geometría de los enlaces adecuados, pero completamente lineal para no influir a una conformación predeterminada. En cambio durante el proceso de refinamiento, se puede utilizar cálculos previos de la estructura.

Con los archivos de restricciones (distancias derivadas de NOE, ángulos diedros derivados de constantes de acoplamiento, desplazamiento qulmico, puentes de hidrógeno}, obtenidos de la interpretación de los espectros de RMN e información adicional como puentes de disulfuro, podemos efectuar cálculos de la estructura de la protelna.

*annealing.inp* es el archivo que le indica a CNS que calcule la estructura de la protelna, considerando las restricciones guardadas en los archivos adecuados. Estas restricciones se almacenan en forma de tablas de datos *(archivo.tbl),* algunos de los cuales son:

#### *Archivo con datos de distancias (obtenidas de los espectros NOESY)*

assign (resid # and name H\$) (resid # and name H\$)  $d_{\text{max}}$   $d_{\text{min}}$  0.5 # son los aminoácidos que muestran la correlación; H\$ son los protones entre los que se presenta la correlación  $d_{\text{max}}$  y  $d_{\text{min}}$  son las distancias entre los protones, determinadas del experimento NOE (la distancia mínima es de 1.8 Á)

0.5 es la incertidumbre de la distancia máxima.

-57 es al ángulo diedro para una  $\alpha$  hélice;

#### *Archivo con datos de puentes de hidrógeno, responsables de mantener la estructura* secundaria, los puentes de hidrógeno se deducen de la gráfica de índice de protón:

assign (resid #a and name O) (resid #b and name HN) 1.95 0.80 0.35 assign (resid #a and name O) (resid #b and name N) 2.90 1.40 0.40

#a y #b nuevamente representa los aminoácidos entre los que se establece el puente de hidrógeno; en las a hélices los puentes de hidrógeno se establecen entre el carbonilo de un aminoácido i y el HN del aminoácido *i+4,* por lo que #b debe de cumplir con este requisito.

1.95 y 2.90 son las distancias máximas entre los núcleos señalados. 0.80 y 1, 40 son las distancias mínimas entre los núcleos. 0.35 y 0.40 son los márgenes de error.

*Archivo con restricciones de ángulo diedr., Estos ayudan en el plegamiento correcto de los elementos de estructura secundaria; este archivo proporciona los ángulos diedro (* $\phi$ *) que sefoTman entTe el plano del Tesiduo #a y el plano del Tesiduo siguiente #b:* 

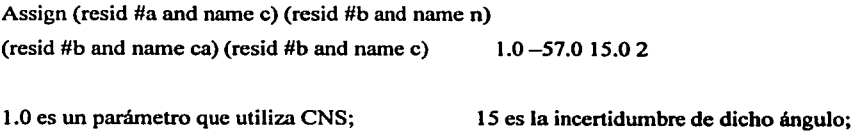

2 es un parámetro utilizado por CNS.

Para calcular las estructuras en CNS utilizamos el comando:

cns < anneal.inp > anneal.out

El resultado de estos cálculos es una familia de estructuras de la proteína, cada una de las estructuras estará en un archivo *protein.pdb.* La comparación de las estructuras generadas durante el cálculo nos permite determinar si existe una correlación que obligue a la estructura a plegarse de una manera inadecuada, lo cual produce una *violación* al cálculo.

#### A. 3.4 **MOLMOL**

Es un programa que nos facilita la visualización y análisis de las estructuras de proteínas (en formato de *archivos.pdb).* Permite la sobreposición de varias estructuras de la proteína y calcula la dispersión (RMSD) de la estructura global o de diferentes regiones. Es posible seleccionar átomos y calcular la distancia entre ellos. Además realiza cálculos de superficies de potencial.

Para sobreponer, comparar y determinar el RMSD de *n* estructuras debemos utilizar los siguientes dos comandos:

SelectAtom '# $1-n:x-y$  and bb'

*n* es el número de estructuras que se quieren comparar (2, *5,* 10, etc.);  $x-y$  indica qué residuos se quieren comparar  $(1-10,$  del 1 al 10, 9-19, del 9 al 19, etc.) *bb* indica que sólo tome en cuenta la cadena principal (el esqueleto, *backbone*).

Fit to first 'selected'

con este comando Molmol efectúa la sobreposición de las estructuras en la región indicada y muestra la desviación (RMSD).

### **Anexo** 4

# Conversión de Datos Bruker a NMRPipe

#### Conversión de Datos Bruker a NMRPipe

El programa de conversión bruk2pipe soporta diferentes datos de fonnatos digitales AM 3-byte, AMX 4-byte, y DMX 4-byte. Los parámetros--DMX, -AMX o --AM y --decim son archivos de rigurosa lectura de los datos adquirido durante el experimento. El valor DECIM es también tomado por datos Bruker. La conversión es influenciada por el DSPFVS y AQ\_mod además de valores que son especificados durante la adquisición y que no pueden ser modificados.

A) La conversión bruk2pipe se obtiene por los siguientes pasos:

- 1. Ejecutar el programa NMRPipe por medio de la ventana gráfica *NMRDraw.*
- 2. En el menú del programa ir al *Proc* y selececionar *Converler Brulcer.*
- 3. Dentro de la ventana de conversión bruk2pipe, abrir los archivos que el macro de conversión necesita (infonnación generada durante la adquisición de los experimentos). Para el caso de experimento obtenidos por equipos Bruker son archivos: *.ser, SER, o Fid.*
- 4. Direccionar los archivos de salida (los archivos *.out* son generados durante la conversión.
- 5. Ejecutar los parámetros de conversión de datos.

B) Conversión de los archivos NMRPipe a espectros multidimensionales.

- 6. Dentro del menú de NMRDraw seleccionar *edil macro*
- 7. Seleccionar *Process 2D*
- 8. Seleccionar los archivos de lectura (generados en el paso 4)
- 9. Se modifican, si es necesario los diferentes parámetros de procesamiento (SP, ZF, FT, PS, TP)
- 1 O. Ejecutar el macro
- 11. Modificar de ser necesario, las fases *pO y pi* y se corre nuevamente el macro.
- 12. Se visualiza el espectro obtenido dentro de la ventana NMRDraw.

Los siguientes datos muestran un macro de conversión de un experimento ROESY obtenido por digitalización DMX.

A) Conversión de los datos de adquisición de Bruker a NMRPipe

```
l!/bin/csh
```

```
/usr/local/nmrpipe/runrbin.linux/bruk2pipe -in 
/home/ernestol/decapeptido/23/ser -bad O.O -ext -swap -DMX -decim 32 -
dspfvs -1 \
 -xN 2048 -yN 512 \
  -xT 954 -yT 256 \
 -xMODE Complex -yMODE Complex \ 
 -xSW 5482.456 -ySW 5482.456 \<br>-xOBS 500.132 -yOBS 500.130 \
 -xOBS 500.132 -yOBS 500.130<br>-xCAR 4.725 -yCAR 4.700
  -xCAR 4.725 -yCAR 4.700 \
  -xLAB F2 -yLAB F1 \
 -ndim 2 -aq2D States \<br>-out /home/ernestol/decapeptido/23/test.fid -verb -ov
```
sleep 1

B) Macro para la conversión de archivos NMRPipe a un espectro en 20

#### #!/bin/csh

```
• i Basic 20 Phase-Sensitive Processing: 
# Cosine-Bells are used in both dimensions. 
# Use of "ZF -auto" doubles size, then rounds to power of 2.<br># Ilse of "ET +auto" chooses correct Transform mode
      Use of "FT -auto" chooses correct Transform mode.
      Imaginaries are deleted with "-di" in each dimension.<br>Phase corrections should be inserted by hand.
nmrPipe -in /home/ernestol/decapeptido/23/test.fid \
 mmrPipe -fn SP -off 0.5 -end 1.00 -pow l -c 1.0<br>| nmrPipe -fn SP -off 0.5 -end 1.00 -pow l -c 1.0
1 nmrPipe -fn ZF -auto<br>1 nmrPipe -fn FT -bruk<br>1 nmrPipe -fn PS -p0 -
| nmrPipe -fn PS -p0 -123.00 -pl -108.00 -di -verb<br>| nmrPipe -fn TP
: : nmrPipe :-fn SP -off 0.5 -end 1.00 -pow 1 -c 1.0<br>| nmrPipe :-fn ZP -auto :-
1 .nmrPipe -fn ZF.-auto<br>! nmrPipe -fn FT.-real
 : :~:i~:. =~~::~ -'J?o .o.oo :.~·1 ~:oo: :..ci1. 00 v.;rb~ 
 : :~:!~:•=~~ ~~~~::~;~i~r: : :.' : < '.. .. . . ·. . . -ov,-out /home/ernestol/decapeptido/23/test.ft2 •':·-,. 
                                                                                          ' \ 
                                                                                          \ 
                                                                                          \lambda' \ 
                                                                                          \checkmark\lambda\lambda
```
' '

Bibliografía

#### Bibliogralía

#### Bibliografía

- 1. Bioqulmica. L. Stryer. Reverte, S.A. España 1995 cuarta edición (p. 17-68)
- 2. Biochemistry Voet & Voet. J. Wiley USA 1995 (61-204)
- 3. Principios de Bioqulmica. A. Lehninger. Omega. Barcelona 1991
- 4. http://www.generaix.com/scorptxl
- 5. http://www.caibco.ucv.ve/ESCORPIO/venenode
- 6. M.N. Krifi, N. Marrakchi, M. E. Ayeb, K. Dellagi. *Biologicals,* (1998) 26, 277-288
- 7. B. Selisko, C. Garcla, B. Becerril, F. Gómez-Lagunas, C. Garay, L. Possani. Eur. J. *Biochem.* ( 1998) 254, 468-479
- 8. A. Rodriguez, O. Almog, M. Tordova, Z. Randhawa, G. Gilliand. The Joumal of Biological Chemestry (1998) 273, 19. 11770-11775
- 9. Basic One and Two Dimensional NMR Spectroscopy. H. Friebolin. VCH 1993 Second Edition. (p. 1-38, 223-285)
- 10. Modem NMR Spectroscopy. J. Sanders, B. Hunter. Oxford University Press USA 1993 Second Edition. (p. 10-34, 97-123, 160-204)
- 11. Mutidimensional NMR in Liquids, *Basic Principies and Experimental Methods.* F. van de Ven. Wiley-VCH. Canada 1995 (p. 163-255)
- 12. K. Wütrich. *Science,* (1989), 243, 45- 50
- 13. NMR of Protein and Nucleic Acids. K. Wlltrich. John Wiley & Sons. USA. 1986 First Edition (p. 177-202)

LSTA TESIS NO SALA **DE LA BUBLIOTECA** 

- 14. Biomolecular NMR Spectroscopy. J. N. S. Evans. Oxford University Press, USA.1995 First Edition (p.55-75, 147-153}
- 15. Protein NMR Spectroscopy. Principies and Practice. J. Cavanagh, W. J. Fairbrother, A. G. Palmer 111, N. J. Skelton. Academic Press, London, 1995 First Edition (p. 302-407}
- 16. D. S. Wishart, B. D. Sykes, F. M. Richards. *Biochemistry,* (1992). 31, 1647- 1651
- 17. D. S. Wishart, B. D. Sykes, F. M. Richards. *J. Mol. Biol.,* (1991} 222, 311 -333

18. L. Possani. Handb. Nat. Toxins. (1984} 2, 513-550

- 19. L. Possani, B. Martín, l. Svendsen, G. Rode, B. Erickson. *Biochem* (1985} 229, 739- 750.
- 20. http://www.resdesing.com/tutorial
- 21. http://www.mol.biol.ethz.ch/wutrich/software/xeasy

22. http://cns.csb.yale.edu

23. http://www.mol.biol.ethz.ch/wutrich/software/molmol

24. http://www.rcsb.org/pdb/cgi

25. http://www.cbs.yale.edu/userguides/datarnainp/nmrpipe/man/bruk2pipe.html

26. Miller, C. *Neuron* (1995} 15, 5 - 10